## NEUES LITERNEN Das Info-Magazin zum Projekt "Lernen mit neuen Medien" 3/2001

## **Messekatalog**

**Auf einen Blick: Programm, Medienprojekte der ausstellenden Schulen, Vorträge und Workshops, Serviceeinrichtungen und Unternehmen** 

#### 2. Medienforum für Hamburger Schulen

Schulen, Unternehmen und Serviceeinrichtungen informieren 2 Tage lang rund um das

**LERNEN MIT NEUEN MEDIEN** am 4. und 5. Juli 2001

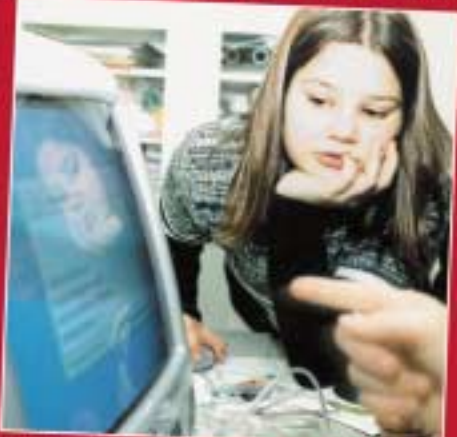

4. Juli von 13 bis 20 Uhr und 5. Juli von 9 bis 17 Uhr

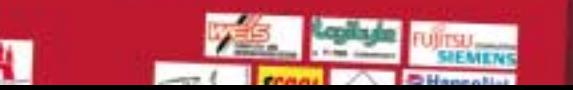

**Behörde für Schule, Jugend und Berufsbildung – Amt für Schule**

Hamburg Messe

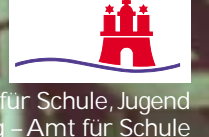

## **Grußwort**

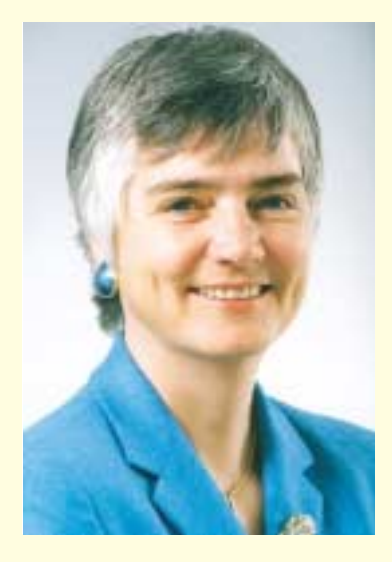

#### *Liebe Besucherin, lieber Besucher,*

ein Forum für das Lernen mit neuen Medien – warum eigentlich? Die Antwort ist einfach: Wenn es um das Lernen und Lehren mit neuen Medien geht, ist "Abgucken" nicht nur erlaubt, sondern sogar ausdrücklich erwünscht. Mit dem Medienforum soll deswegen ein "Marktplatz" für Informationen geschaffen werden. Schon im vergangenen Sommer zeigte sich auf dem ersten Medienforum, wie aktiv und engagiert an vielen Schulen mit neuen Medien im Unterricht gearbeitet wird. Die Kolleginnen und Kollegen, die das Forum im Institut für Lehrerfortbildung besuchten,

berichten mir von wertvollen Kontakten, die sie geschlossen, und Anregungen, die sie für ihren eigenen Unterricht gesammelt haben.

Das zweite Medienforum bestätigt diesen Erfolg: Mehr als dreimal so viele Schulen wie im vergangenen Jahr haben sich angemeldet, ein randvolles Workshop-Programm dürfte für jede und jeden das Richtige bereit halten. Alle Schulformen werden vertreten sein, alle Serviceeinrichtungen vom Institut für Lehrerfortbildung über das Studienseminar bis hin zum Landesmedienzentrum werden ihre Unterstützungsangebote rund um das "Neue Lernen" präsentieren. Bei so vielen Ausstellern musste das Forum "umziehen" – und zwar dahin, wo eine solche Veranstaltung gut hinpasst: in die Hamburg Messe. Noch eine weitere Neuerung gibt es: Erstmals sind in diesem Jahr Aussteller aus der Wirtschaft zum Medienforum eingeladen worden, um auch auf diesem Gebiet fruchtbare und neue Kontakte zu ermöglichen. Die Wirtschaft folgte der Einladung gern: 29 Firmen aus den Bereichen Lernsoftware, Hardware, Computermöbel sowie Schulbuchverlage werden vertreten sein und sich auch an den Workshops beteiligen. Das Medienforum kann jetzt also mit Fug und Recht als didaktische Fachmesse bezeichnet werden.

Der vorliegende Katalog soll Ihnen helfen, Ihren Messebesuch zu planen. Er enthält Lagepläne und detaillierte Informationen über die Stände aller ausstellenden Schulen, Serviceeinrichtungen und Wirtschaftsunternehmen. Gleichzeitig können Sie ihm das Workshop- und Präsentationsprogramm entnehmen und auf diese Weise eine gezielte Auswahl treffen. Ich selbst freue mich schon auf meinen eigenen Messebummel und wünsche uns anregende und erfolgreiche Stunden auf dem 2. Medienforum für Hamburger Schulen! Ihre

Whe Pape

Ute Pape Senatorin für Schule, Jugend und Berufsbildung

## 2. Medienforum für Hamburger Schulen

#### **Das Programm**

#### **Mittwoch, 4. Juli, von 13 Uhr bis 20 Uhr**

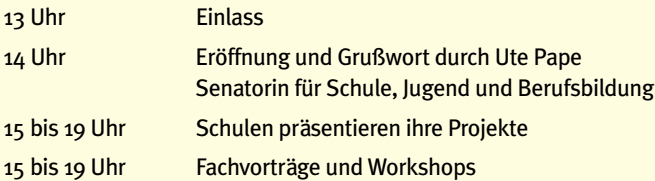

#### **Donnerstag, 5. Juli, von 9 Uhr bis 17 Uhr**

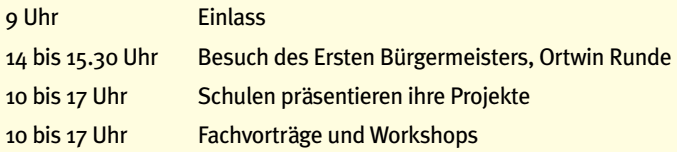

#### **Veranstalter**

Behörde für Schule, Jugend und Berufsbildung – Amt für Schule

#### **Ort der Veranstaltung**

Hamburg Messe und Congress GmbH, St. Petersburger Straße 1, 20355 Hamburg, Tel.: (040) 35 69 - 0, www.hamburg-messe.de

Halle 11 EG und Konferenzräume Marseille und Kopenhagen Besucherzugang über das Tor 3 (von St. Petersburger Straße)

**Öffnungszeiten der Hamburg Messe für Besucher** 04.07.01: 13.00 Uhr - 20.00 Uhr 05.07.01: o9.oo Uhr - 17.00 Uhr

Das 2. Medienforum für Hamburger Schulen im Internet: www.hamburg.de/fhh/medienforum.htm

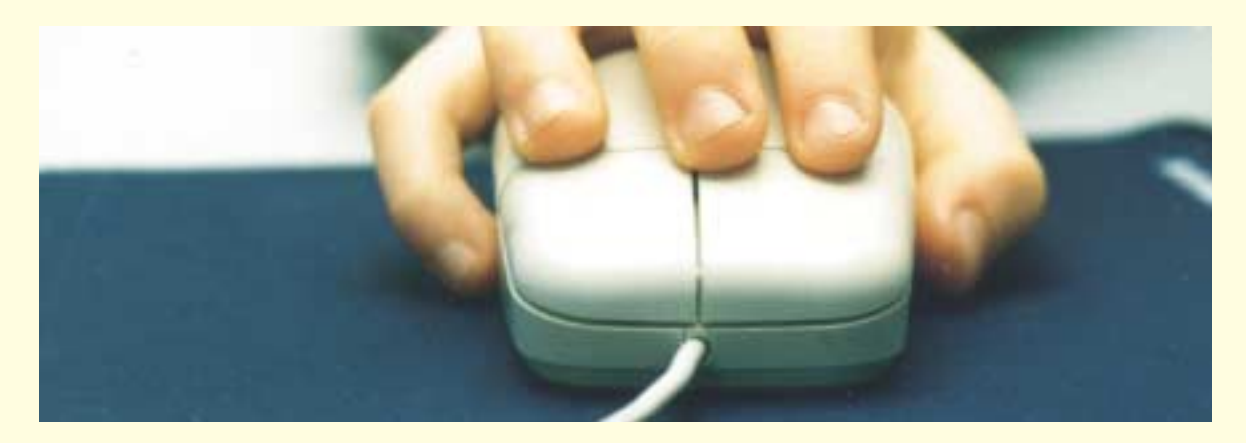

## **Inhalt**

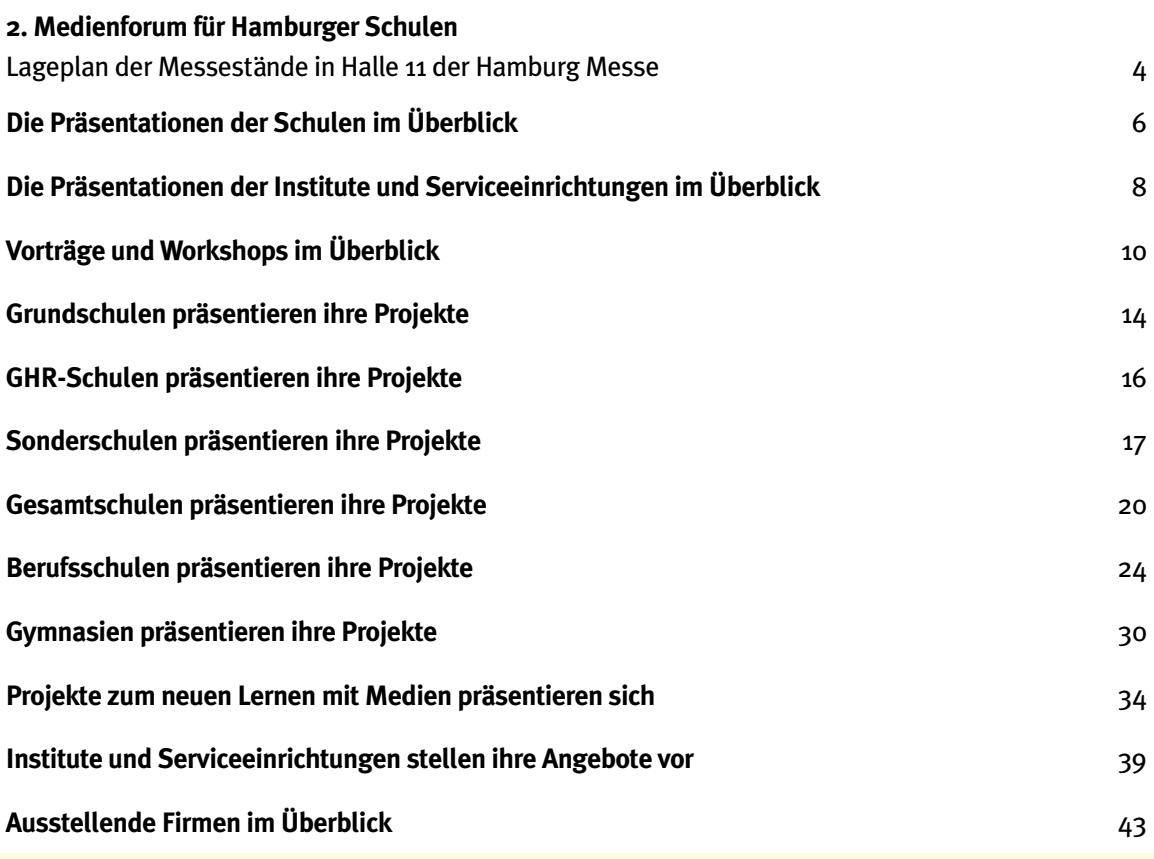

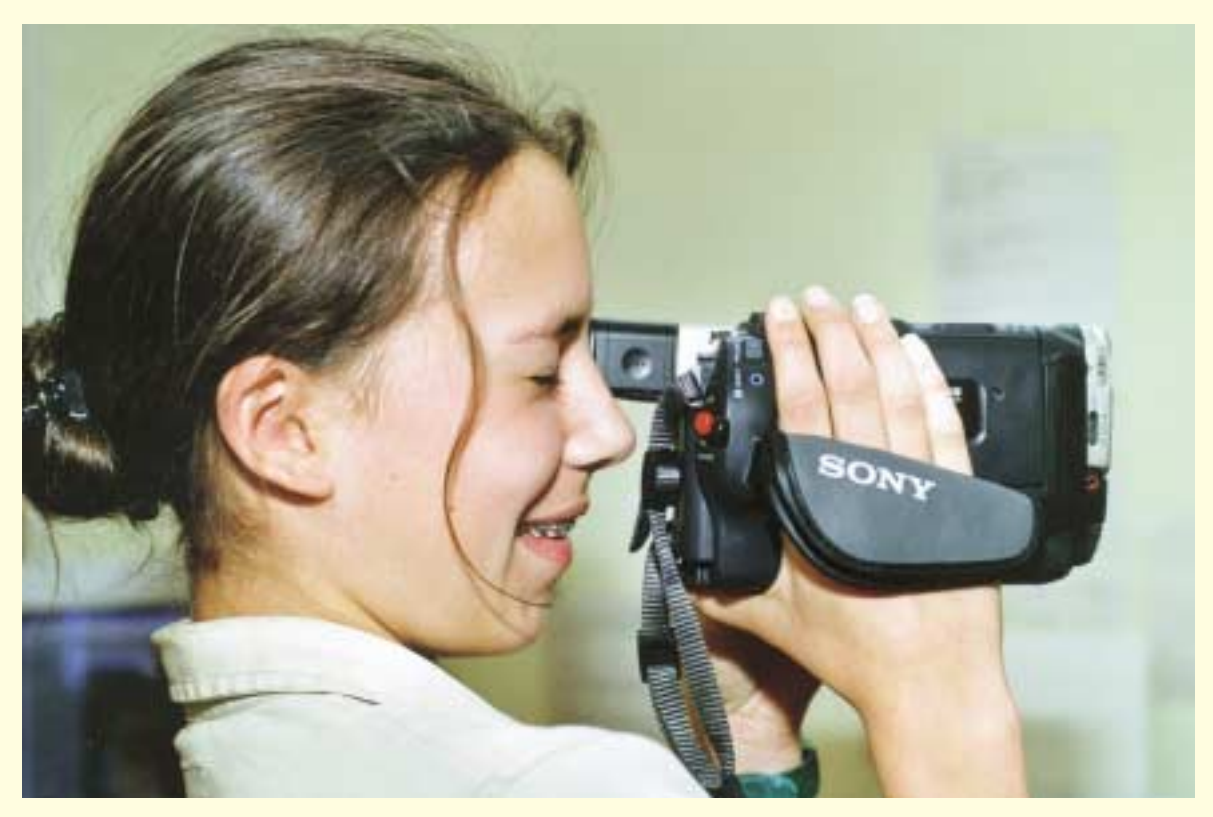

## <span id="page-4-0"></span>**2. Medienforum für Hamburger Schulen – Lageplan der Messes**

#### **48 Schulen, 29 Unternehmen und acht Serviceeinrichtungen warten auf Ihren Besuch**

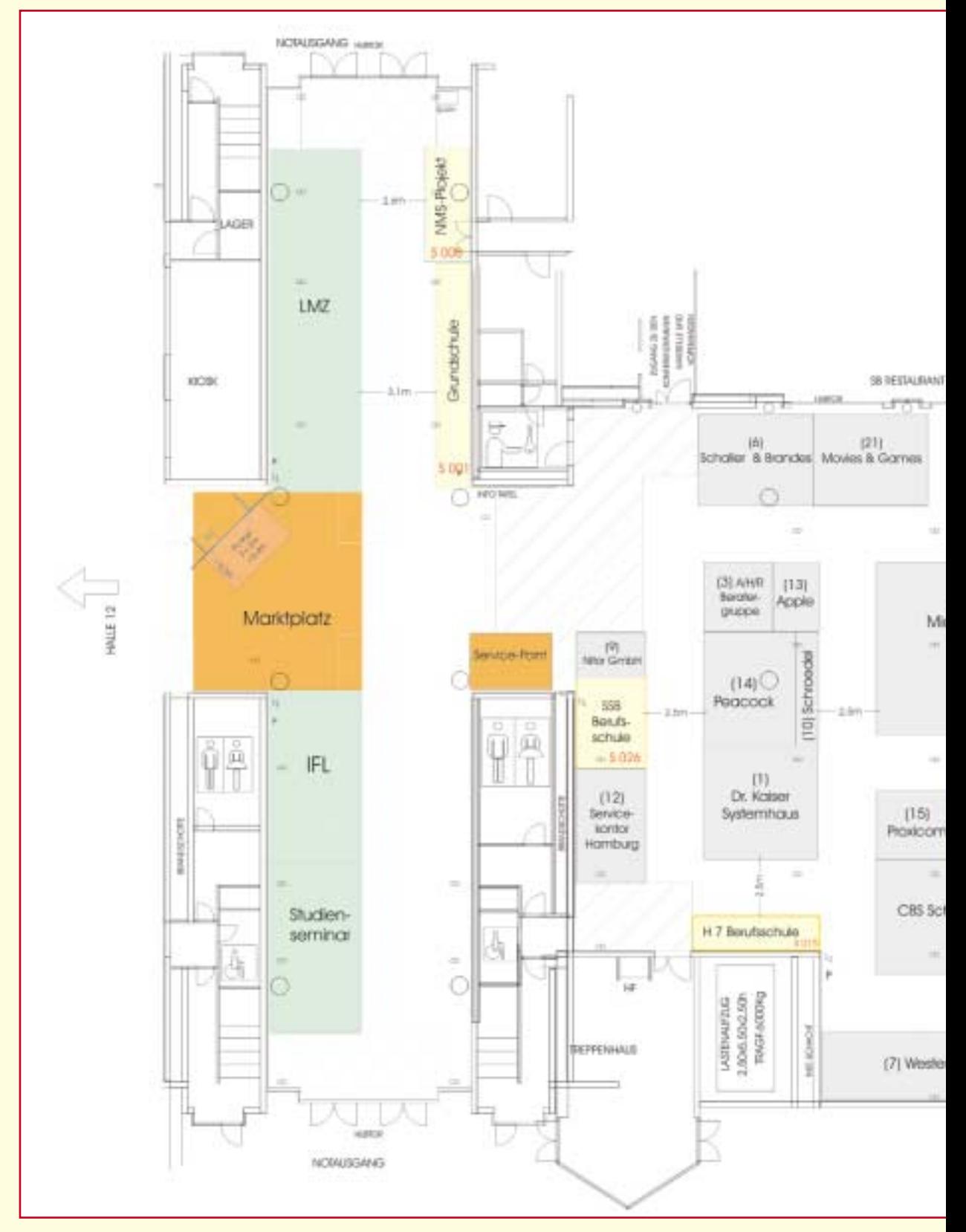

## **stände in Halle 11**

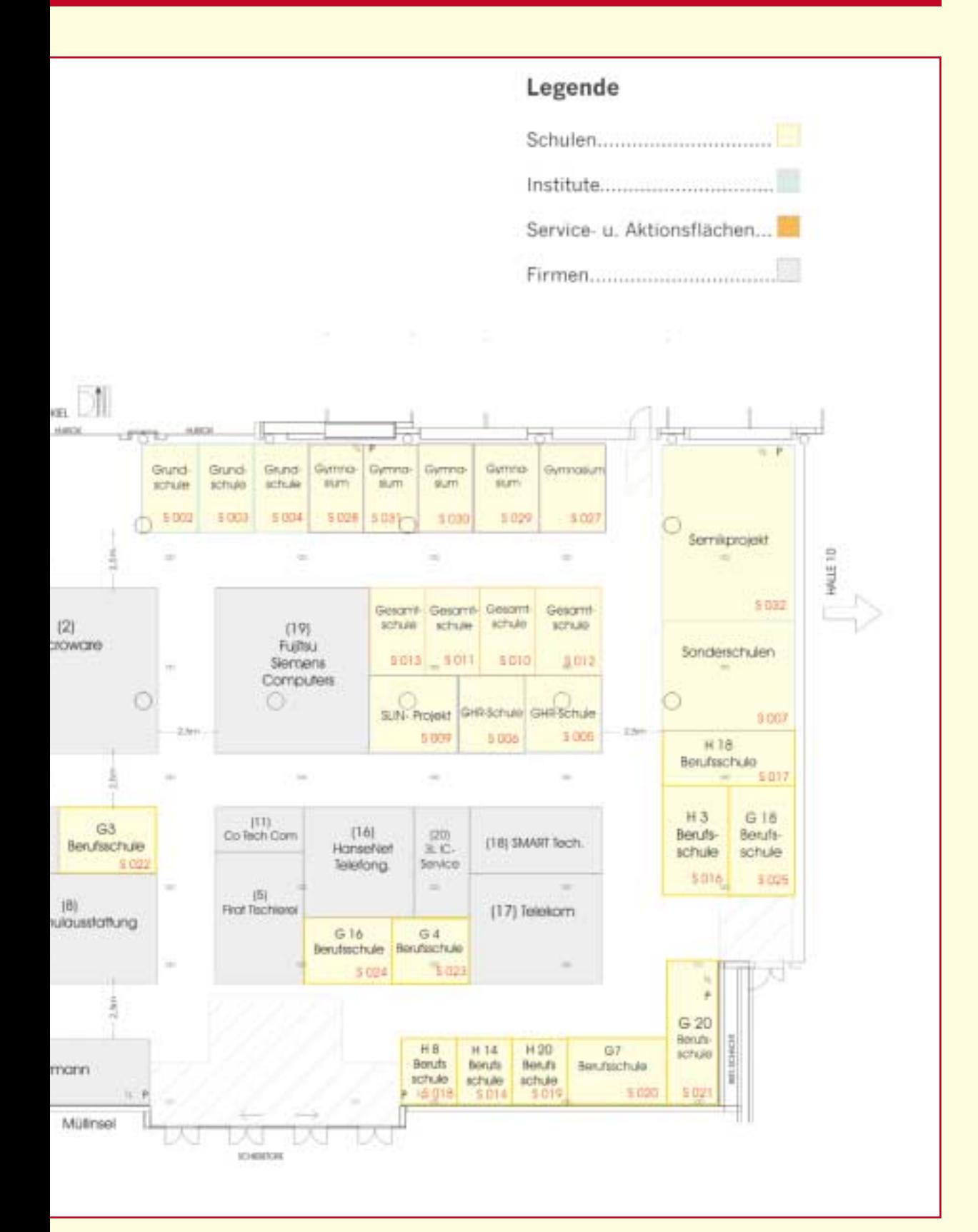

## <span id="page-6-0"></span>**2. Medienforum für Hamburger Schulen – Schulpräsentationen**

#### **Die Messestände der Schulen sind durchgehend besetzt. Die Projektpräsentationen finden zu**

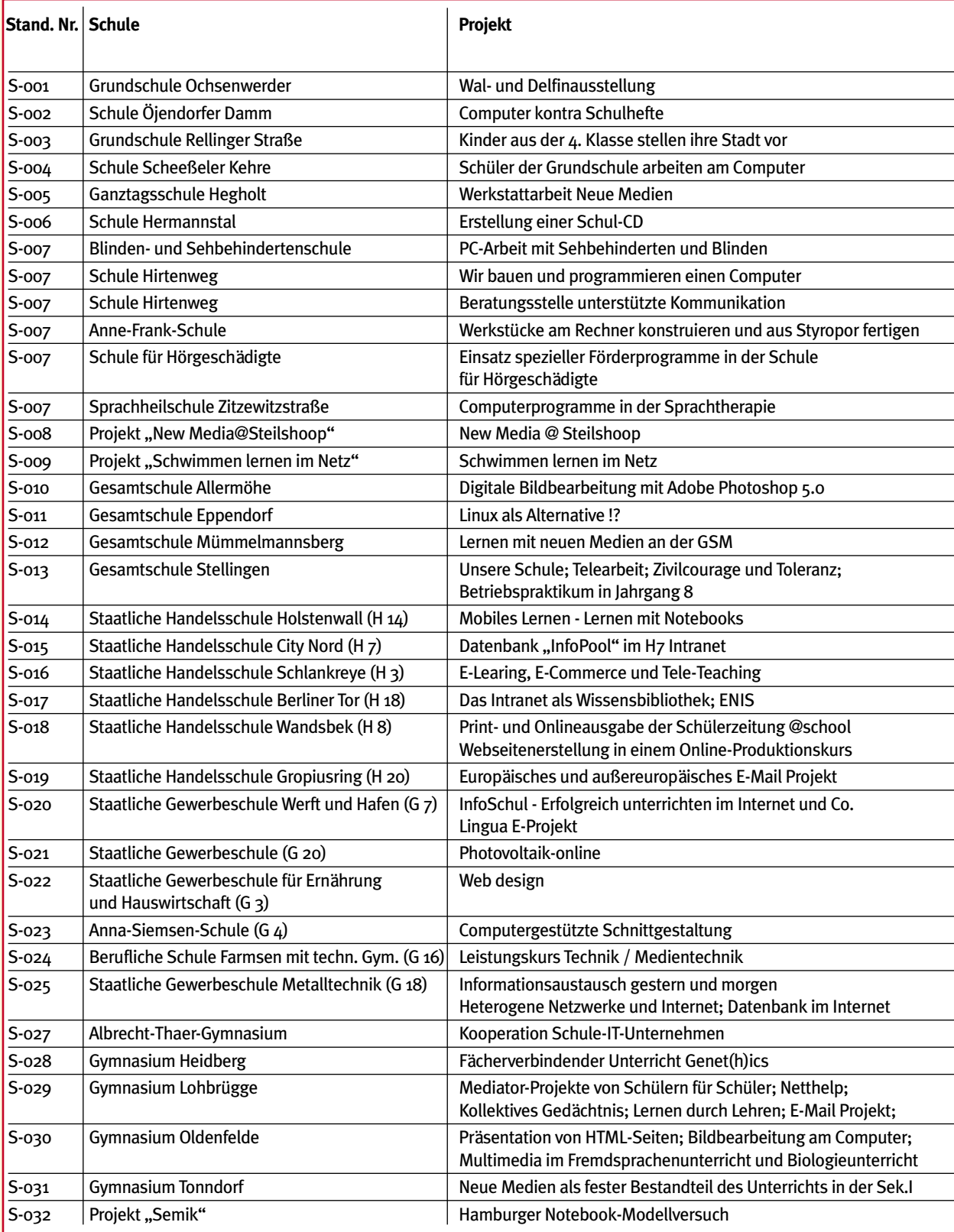

## **im Überblick**

## **den in der Tabelle angegebenen Zeiten statt.**

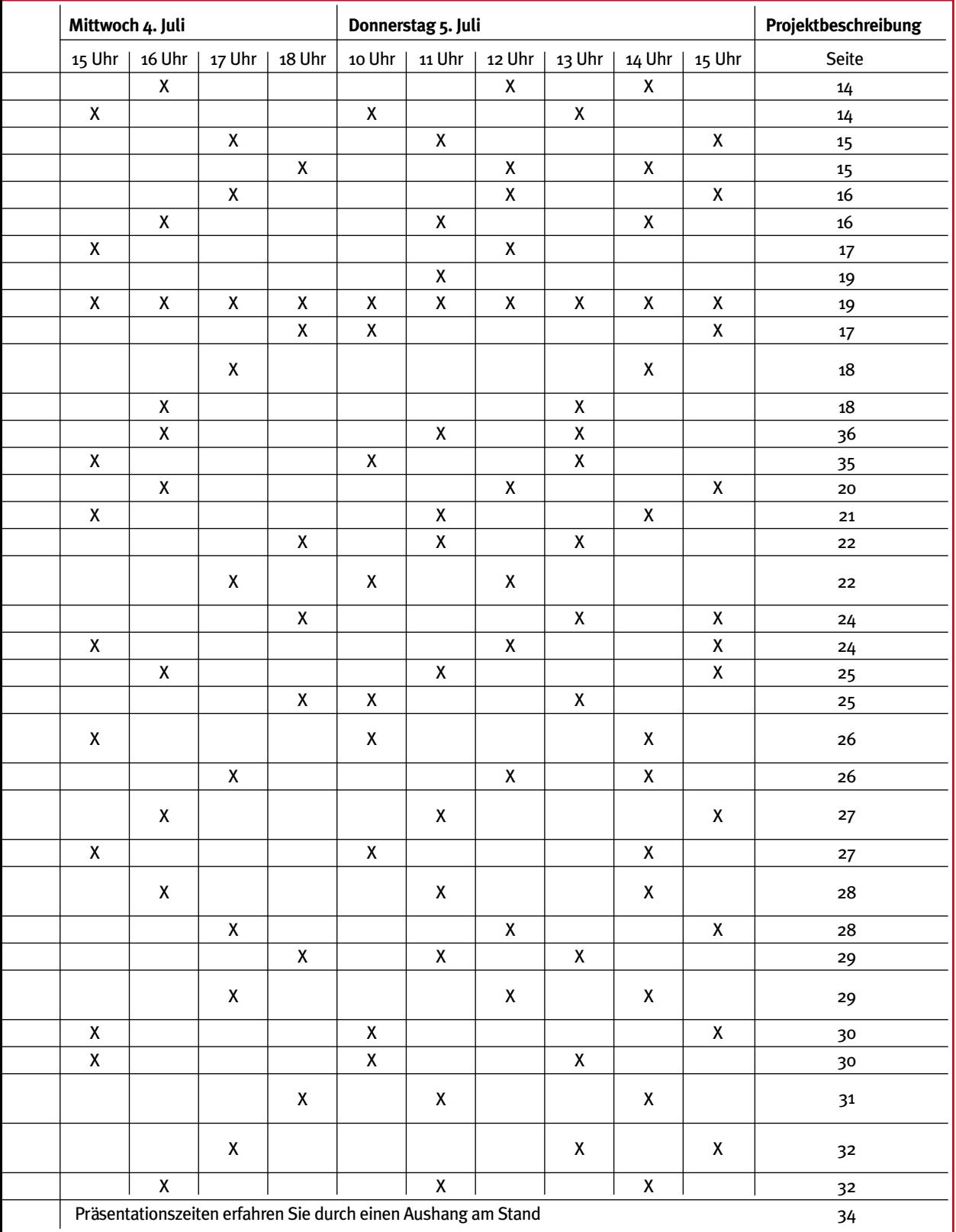

## <span id="page-8-0"></span>**Präsentationszeiten der Sonderschulen Stand S-007**

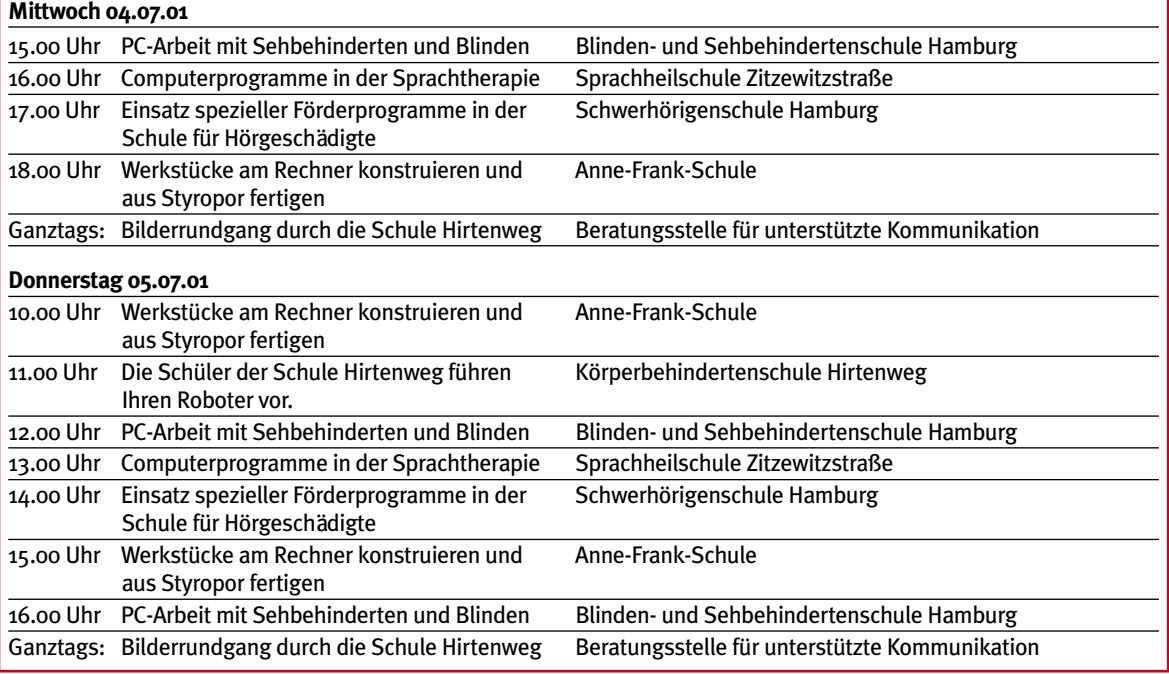

## Landesmedienzentrum (LMZ) Hamburg **Stand S-032**

Das LMZ präsentiert gemeinsam mit Vertreterinnen und Vertretern der ProjektAgentur, des Hamburger Bildungsservers, des Projekts "Transatlantisches Klassenzimmer", des Vereins "MookWat-PC" und des "Hamburger Informatik Technologie Center" (HITeC) Unterstützungsangeboten für Hamburger Schulen rund um das Lernen mit neuen Medien.

#### **Mittwoch 04.07.01**

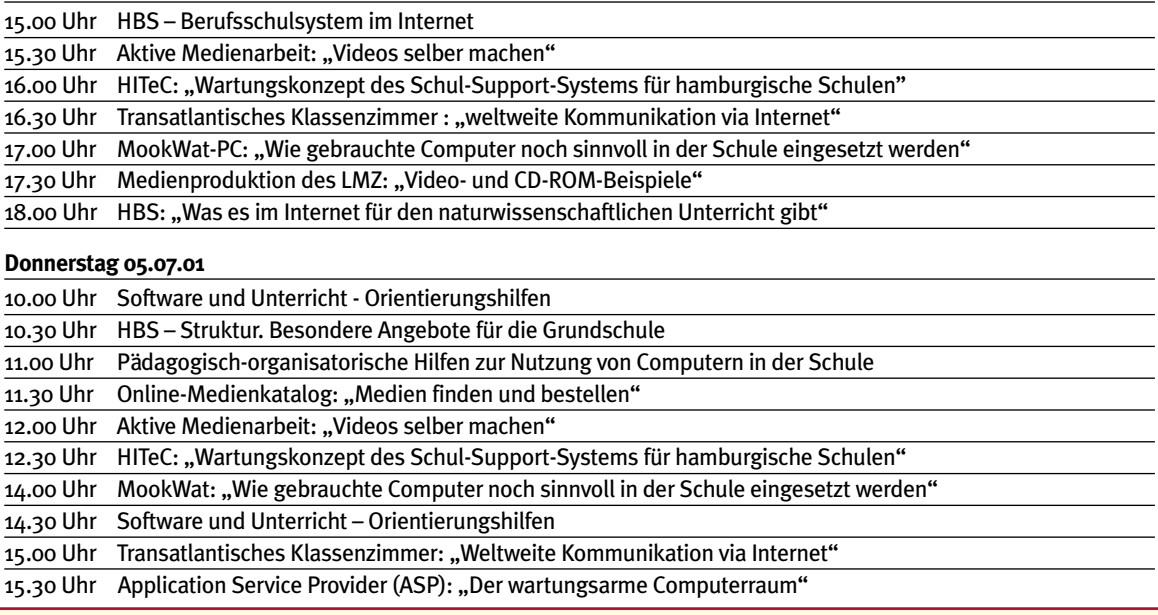

## **Präsentationen des Instituts für Lehrerfortbildung Stand S-026**

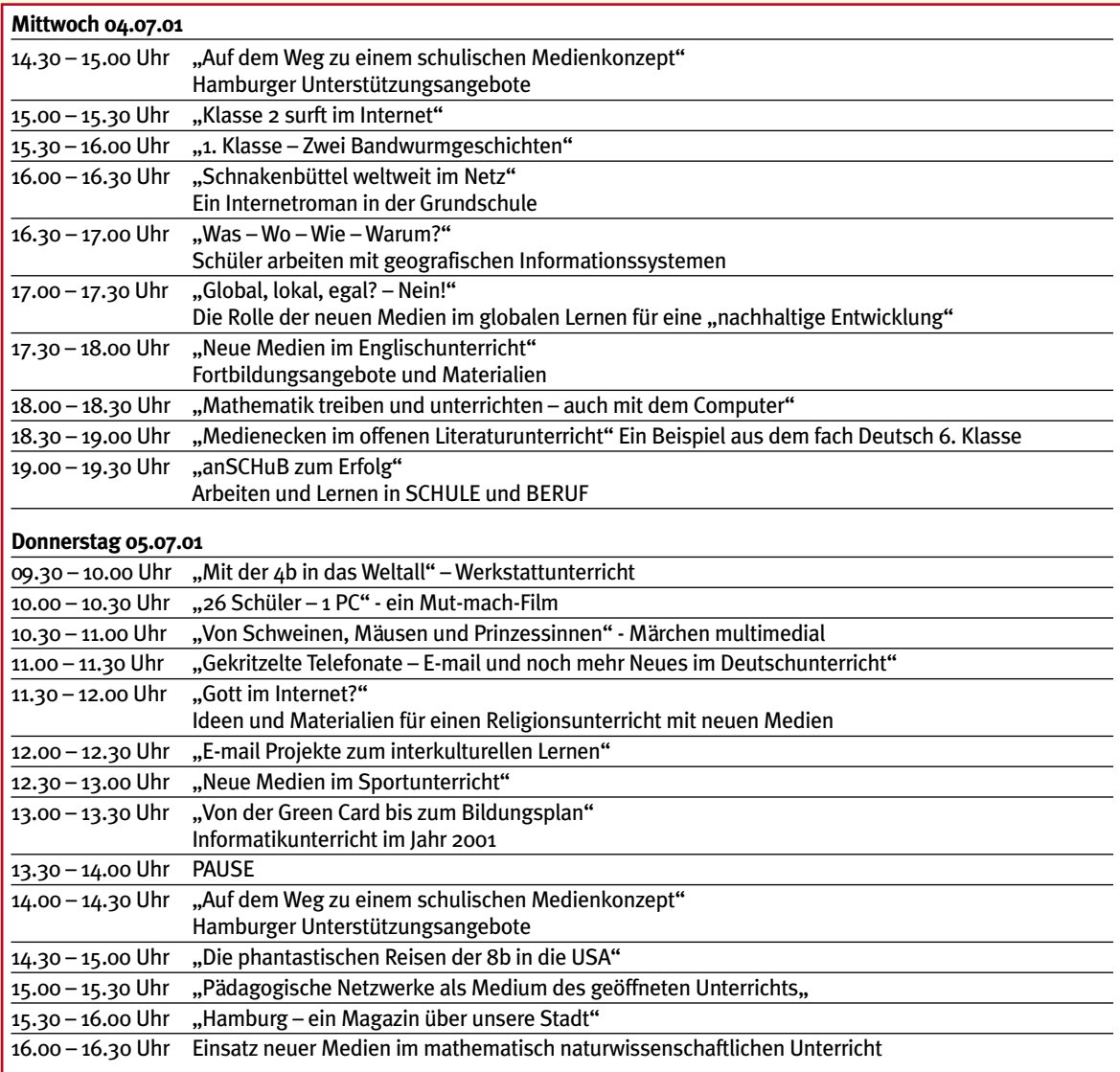

## **Stiftung Berufliche Bildung Stand S-026** Stand S-026

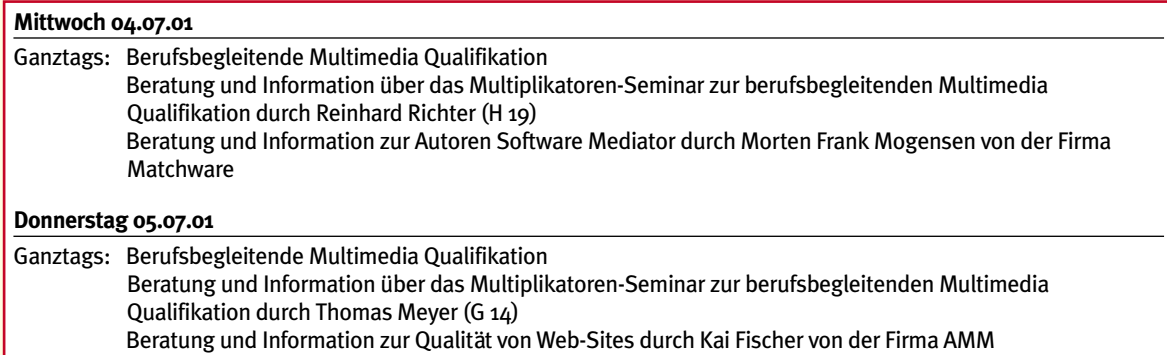

## <span id="page-10-0"></span>**2. Medienforum für Hamburger Schulen**

#### **Vorträge und Workshops, Mittwoch 4. Juli, Konferenzraum Marseille:** Stand 19.06.01

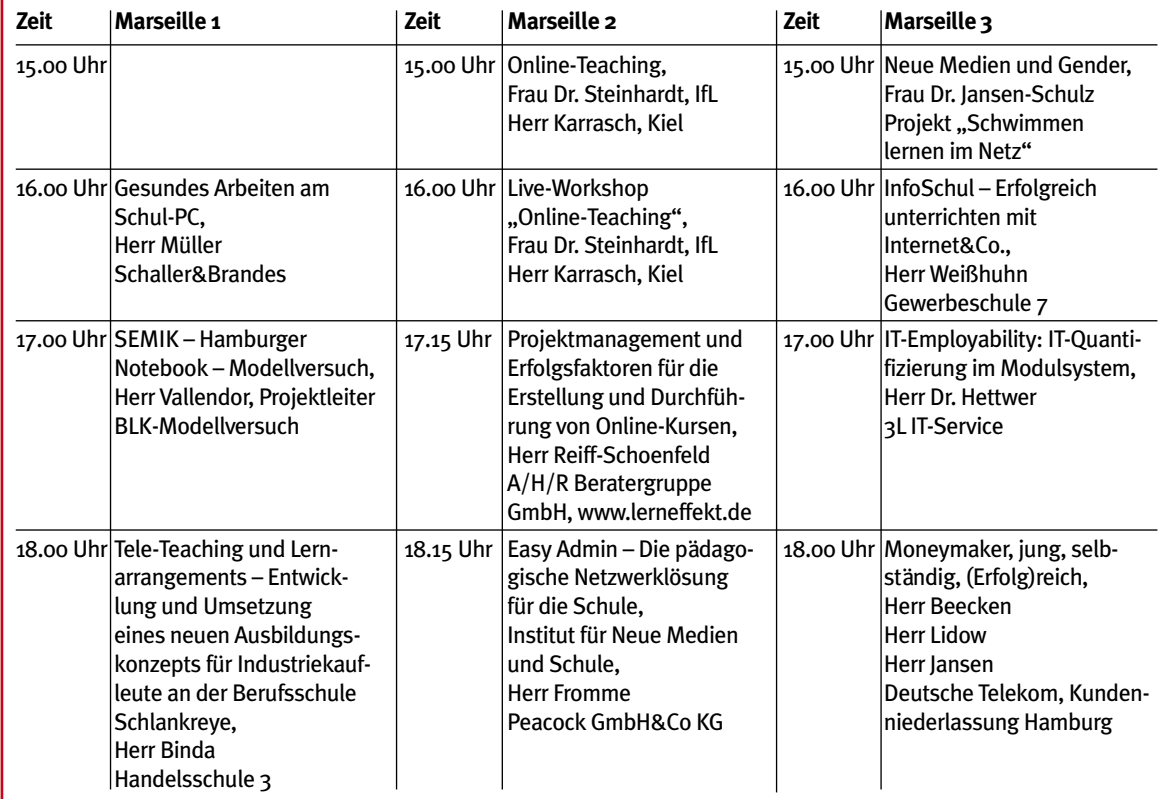

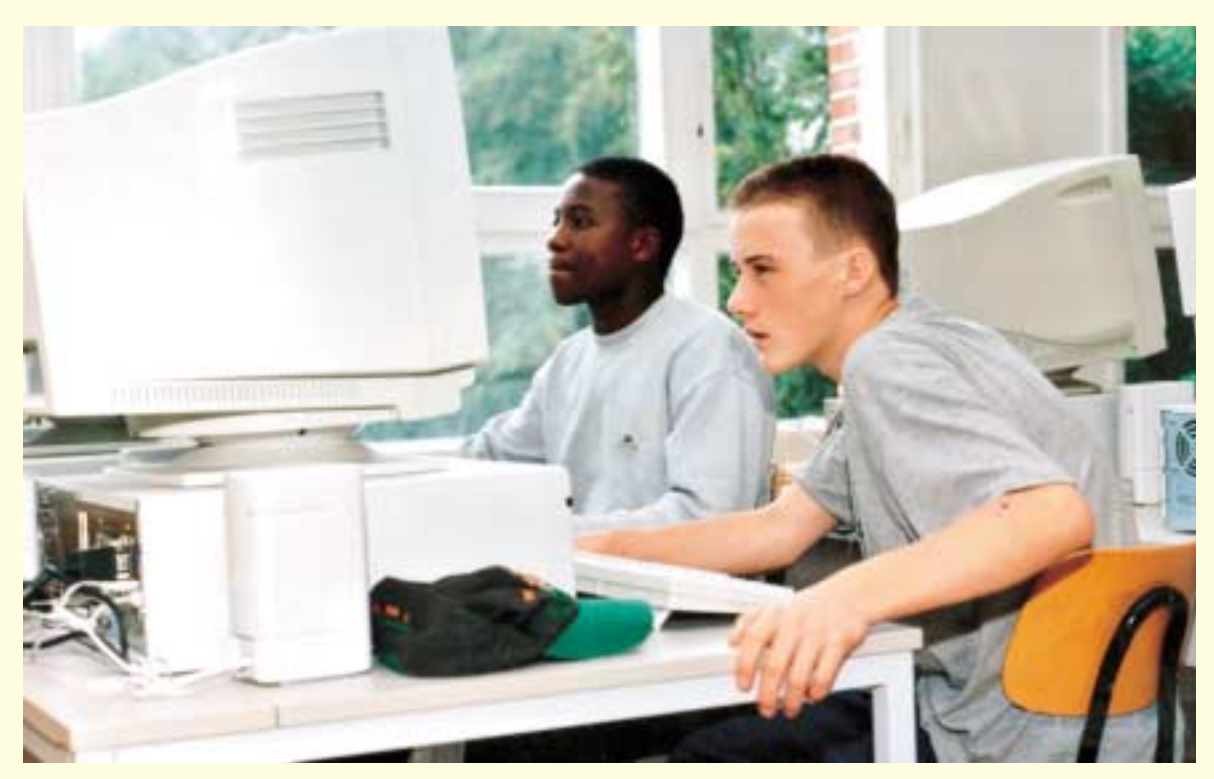

## **2. Medienforum für Hamburger Schulen**

#### **Vorträge und Workshops, Donnerstag 5. Juli, Konferenzraum Marseille:** Stand 19.06.01

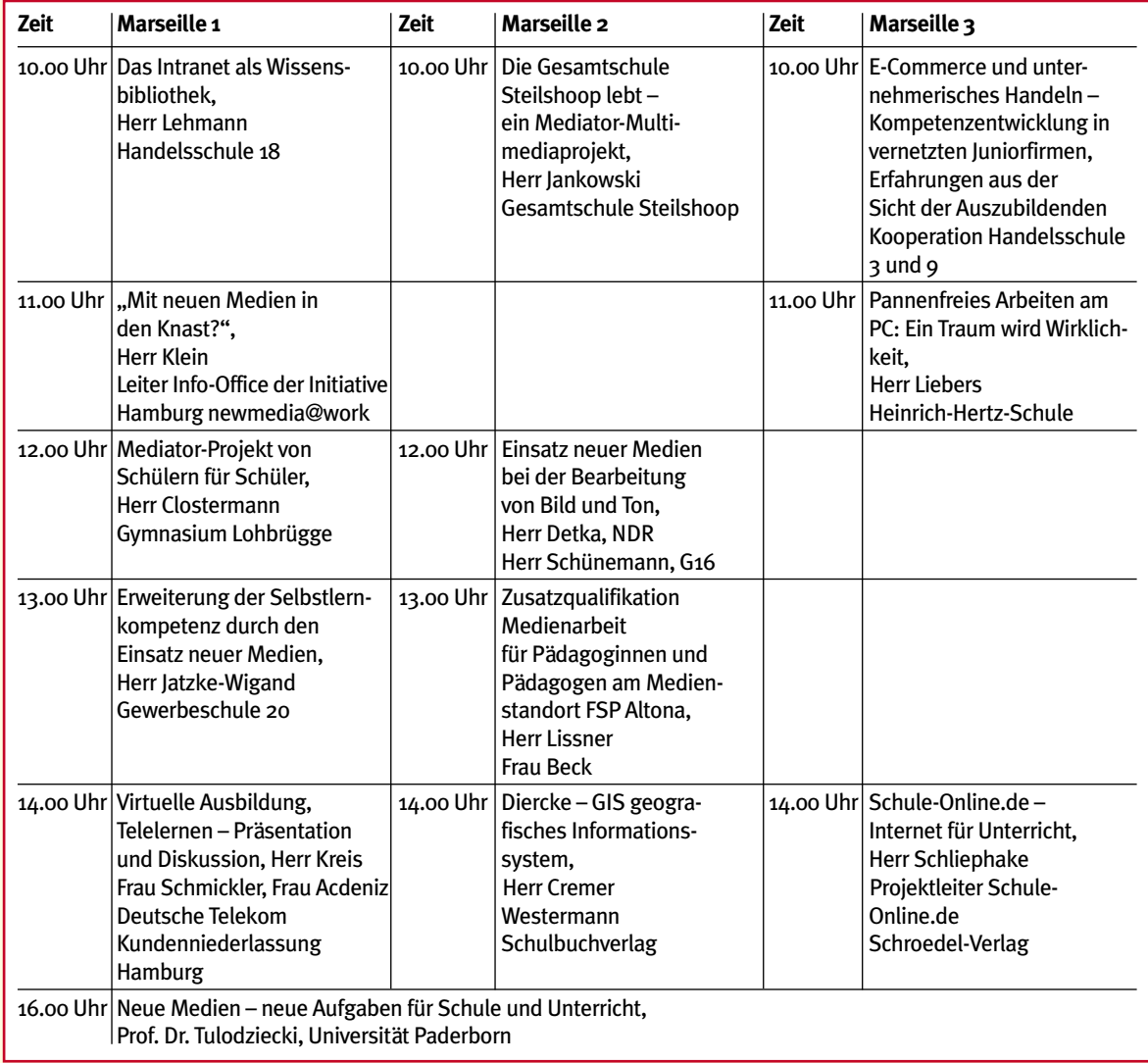

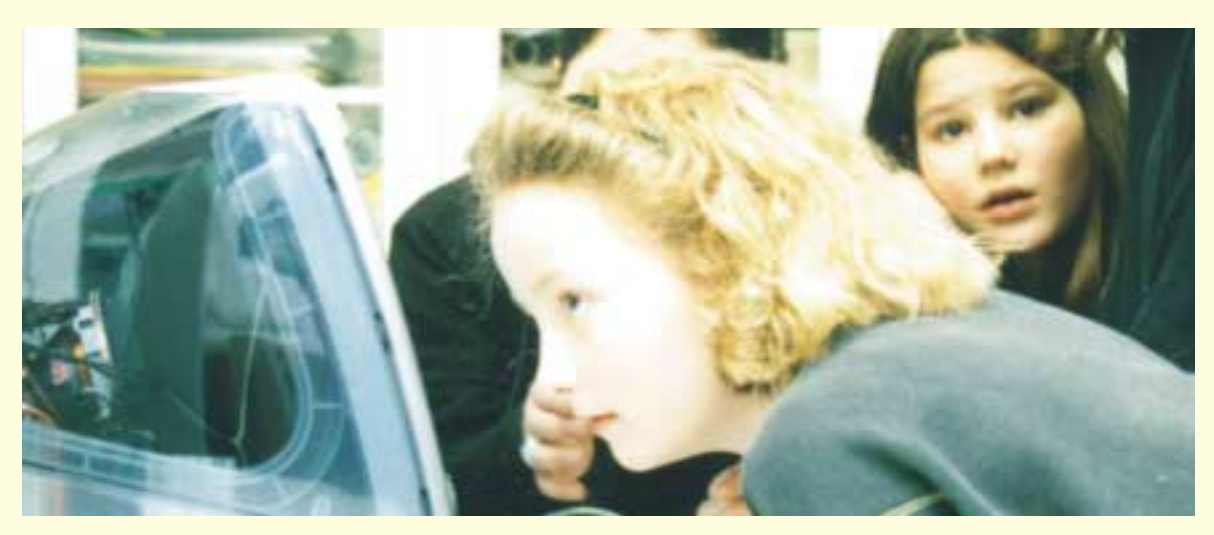

## **2. Medienforum für Hamburger Schulen**

#### **Vorträge und Workshops, Donnerstag 5. Juli, Konferenzraum Kopenhagen:** Stand 19.06.01

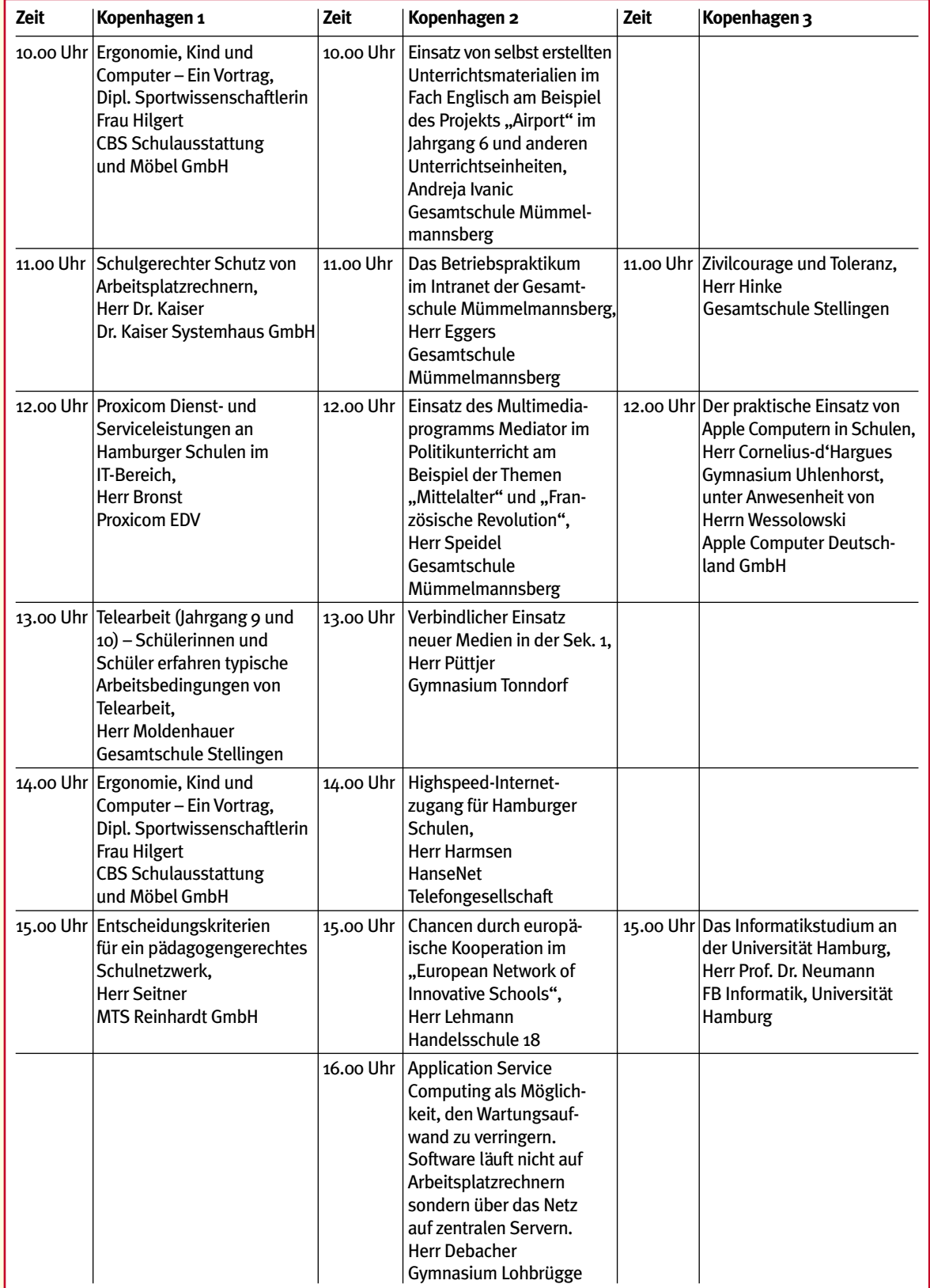

# <span id="page-13-0"></span>**GRUNDSCHULEN**UNDSCHU

#### **Wal- und Delfin-Ausstellung Grundschule Ochsenwerder Stand S-001** Stand S-001

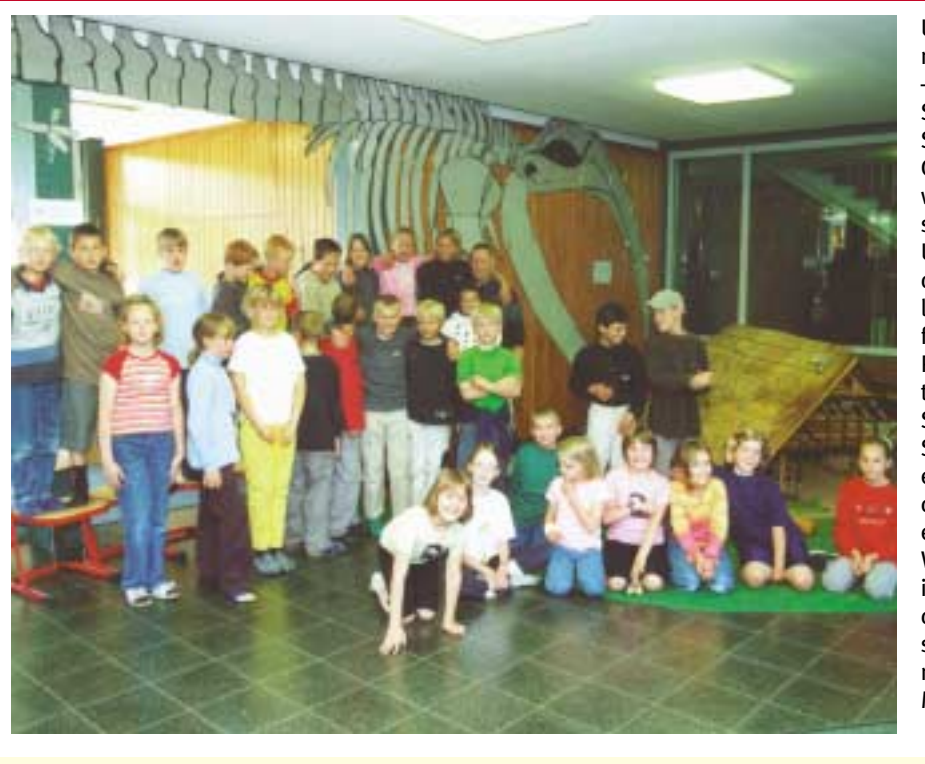

Unsere Pausenhalle muss schöner werden – so lautet ein Schwerpunkt im Schulprogramm der Grundschule Ochsenwerder. Seither entstehen im Offenen Unterricht sachkundliche Mitmach-Ausstellungen von Kindern für Kinder, die in der Pausenhalle präsentiert werden. Die Schülerinnen und Schüler der Klasse 3 b entwarfen mit Hilfe des PCs und Internets eine Ausstellung über Wale und Delfine für ihre Pausenhalle. Auf der Messe berichten sie über ihre Arbeit mit Medien und Meeresbewohnern.

#### **Computer kontra Schulheft? Schule Öjendorfer Damm Stand S-002** Stand S-002

Seit dem ersten Schuljahr ergänzen Computer den Unterricht mit Büchern und Arbeitsblättern. Andere Unterrichtsformen entwickelten sich. Inzwischen werden "neue Medien" nicht mehr als etwas Besonderes angesehen, sondern als eines von vielen Mitteln zum Lernen, Informieren und Kommunizieren.

Die Schülerinnen und Schüler vom Öjendorfer Damm wissen genau, welche Lernprogramme sie gut finden und warum. Während des Medienforums stellen sie ihre Favoriten vor – z. B. Schreib- und Lesefit, Abenteuer Buchstaben, Capito Lesewelt, Grammatikspaß, Rosenkränzers Grundschulpaket, Addy Deutsch und Mathe, Mathefit, Rechenrabe, Matheblaster, Abenteuer Rechnen, Rechnen 2. Klasse, Maus 2, Löwenzahn, Milli Methas Abenteuer, Mein Grundschulabschluss und 5 Freunde.

Die von den Kindern verfassten "Lernprogrammtests" finden Interessierte auf der Webseite der Schule unter www.schule-oejendorfer-damm.de Sie wird von den Schülerinnen und Schülern betreut und ständig aktuali-

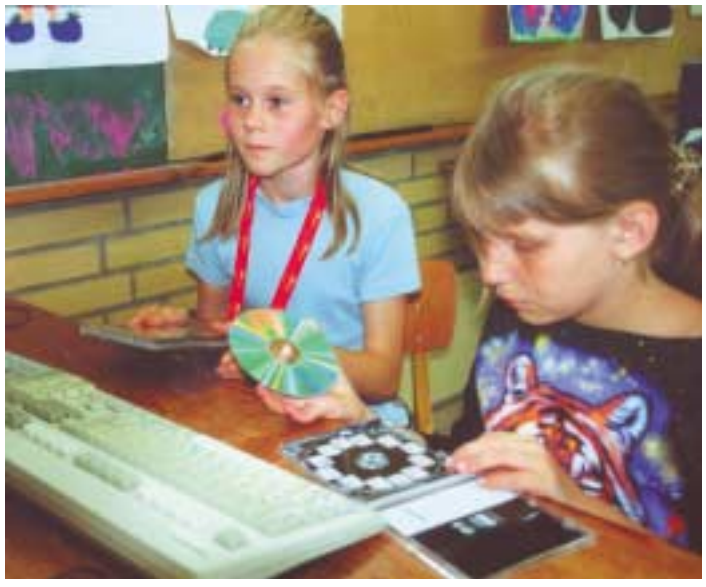

siert – natürlich mit Unterstützung ihres Lehrers. Internetgerecht werden auch Themen aus dem Sachund Deutschunterricht sowie Projekte und schulische Ereignisse aufbereitet, die auf der Website und am Messestand präsentiert werden.

#### **Kinder aus den 4. Klassen stellen ihre Stadt vor Schule Rellinger Straße Straße Straße Straße Straße Straße Stand S-003**

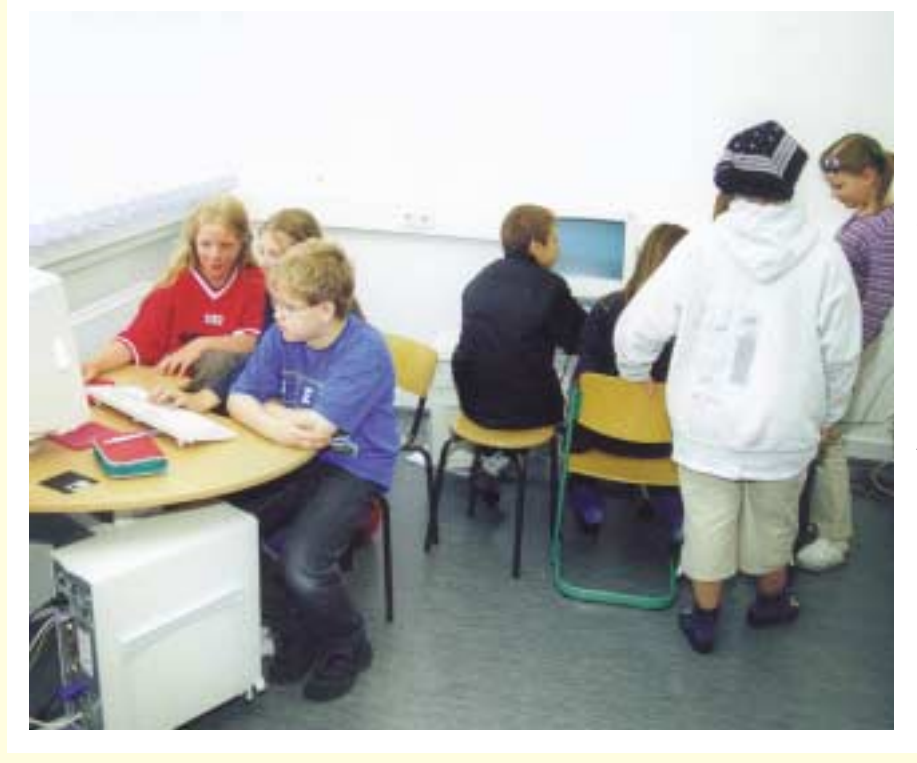

Kinder entdecken ihre Stadt! Und zwar mit Büchern, Zeitschriften, Katalogen und dem Internet. Die jungen Forscherinnen und Forscher recherchierten zu Hamburg-Themen, die sie persönlich interessieren. Das Ziel: eine kleine virtuelle Stadtführung für Erwachsene, die zum Beispiel multimedial "Auf den Spuren der Dänen im Stadtteil Altona" die Geschichte der Hansestadt kennen lernen können.

Mit Plakaten, Broschüren und Powerpoint-Präsentationen stellen die Schülerinnen und Schüler ihre Sicht auf Hamburg vor.

#### **Grundschüler arbeiten am Computer Grundschule Scheeßeler Kehre Stand S-004**

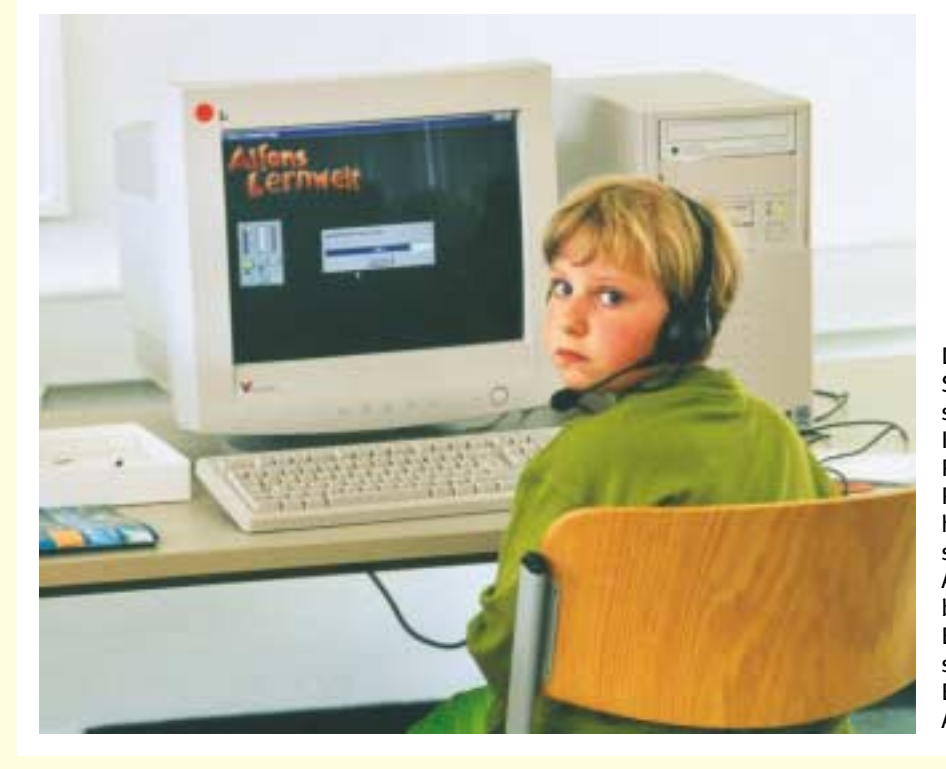

Die Schülerinnen und Schüler der Grundschule Scheeßeler Kehre haben mit den Programmen Word und Paint gearbeitet, haben E-Mails verschickt und erhalten. An ihrem Messestand berichten sie über ihre Erfahrungen und präsentieren die Ergebnisse ihrer Arbeit.

#### <span id="page-15-0"></span>**Werkstattarbeit Neue Medien Offene Ganztagsschule Hegholt Stand S-005** Stand S-005

#### **Schreiben, musizieren, bauen mit neuen Medien an der Ganztagsschule Hegholt:**

Akrostichons, Elfchen, Dreiecksgedichte und Bilder bieten den Schülerinnen und Schülern der 3. und 4. Klassen in ihren Schreibwerkstätten Orientierung bei der Entwicklung eigener Texte. Mit dem Junior Schreibstudio werden die Werke gestaltet und für die Veröffentlichung aufbereitet. Im Projekt "Musik am Computer" komponieren Schülerinnen und Schüler der Klassen 5 und 6 mit Magix Music World Musikstücke am PC. Die Jugendlichen der Sekundarstufe I möbeln in der PC-Bau-Werkstatt ausrangierte PCs von Firmen auf, installieren Software und betreuen sie anschließend in ihren Klassen – ein Projekt in Kooperation mit dem OTTO-Versand.

**Das Planspiel "Telearbeit – die Jobs von morgen?"** bietet Schülerinnen und Schülern der Sekundarstufe I die Möglichkeit, Veränderungen in der Arbeitswelt durch den Einsatz neuer Medien kennen zu lernen. Als Planspiel gründen sie ein Grafik-Büro, rekrutieren Mitarbeiterinnen und Mitarbeiter, bilden einen Betriebsrat und erfahren durch vielfältige Aufgaben den Arbeitsalltag einer Firma. Durch eine Fusion entsteht das virtuelle Unternehmen Teleplanet mit zwei Satellitenbüros. Das bedeutet Telearbeit: Aufträge werden per E-Mail erteilt, Absprachen mit anderen Telearbeitern erfolgen im Chat oder in Online-Foren.

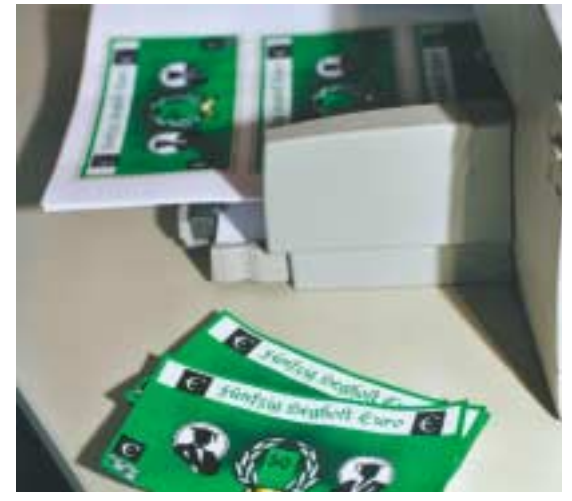

Die Schülerinnen und Schüler reflektieren ihre Erfahrungen mit Telearbeit und diskutieren mögliche Konsequenzen für die eigene Berufswahl. Denn Teleheimarbeit hat Vor- und Nachteile: Telearbeiter arbeiten als Selbstständige zu Hause online, tragen alle Kosten selbst und haben keine Interessenvertretung oder Tarifverträge.

#### **Ein Schulporträt auf CD Haupt- und Realschule Hermannstal Stand S-006**

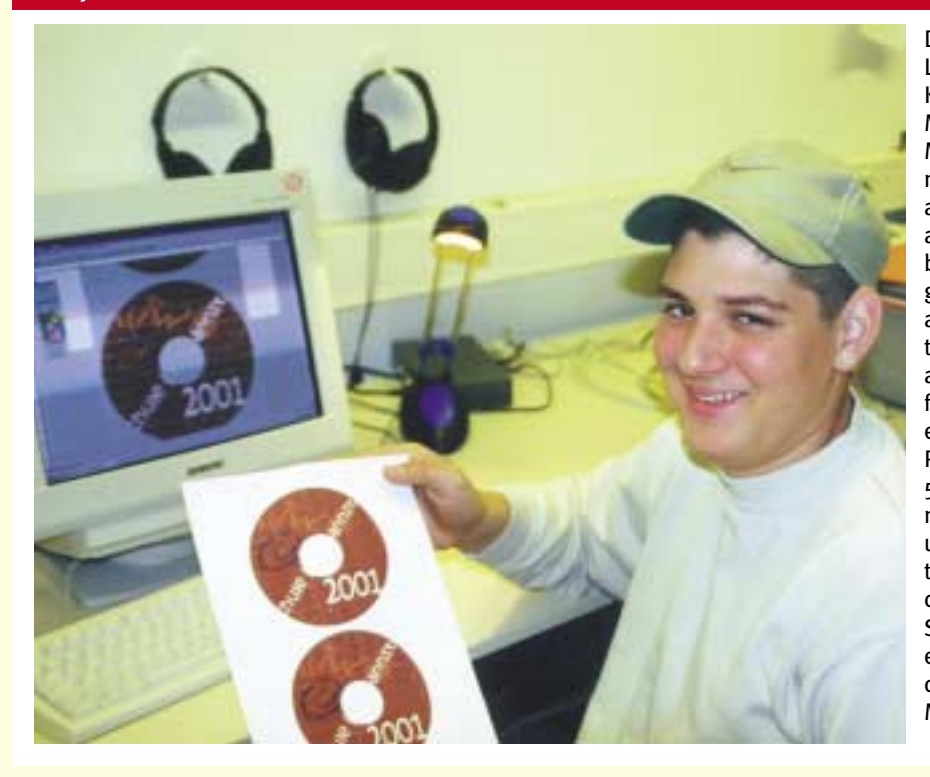

Der Schulhof, das Lehrerkollegium, die Klassenzimmer, die Mitschülerinnen und Mitschüler – alles wurde mit einer Digitalkamera aufgezeichnet und anschließend am PC bearbeitet. In Arbeitsgruppen, die sich auch an schulfreien Samstagen trafen, wurden anschließend Texte verfasst und ein CD-Cover entworfen. Mit dem Programm "Mediator 5.03" wurden die einzelnen Bausteine verknüpft und multimedial gestaltet. Am Ende brannten die Schülerinnen und Schüler ihre Arbeitsergebnisse auf CD – und die erwartet Sie am Messestand.

#### <span id="page-16-0"></span>**Fische aus Quietschpapier Anne-Frank-Schule Stand S-007**

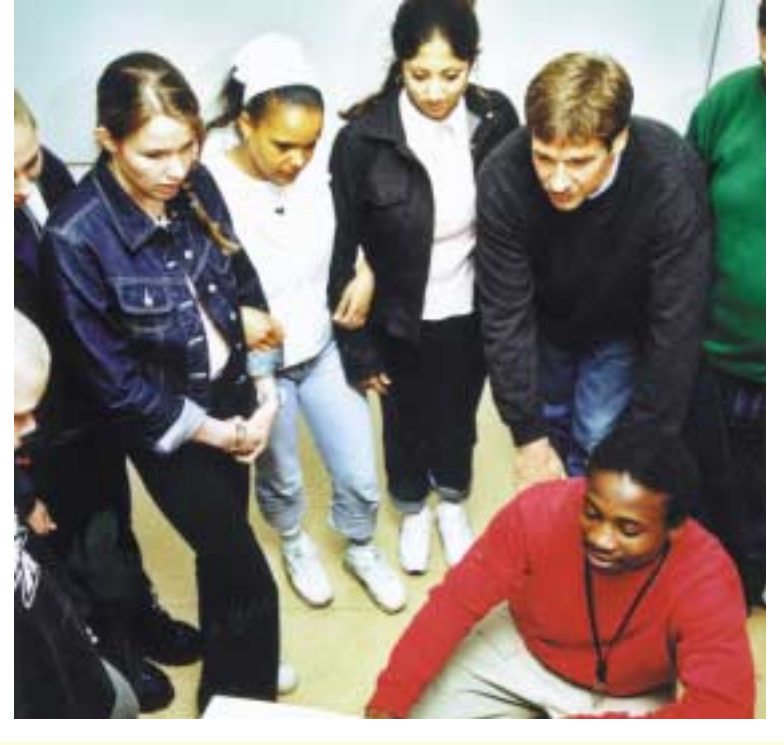

Mit einem Hitzedrahtschneider und einem Konstruktionsprogramm dekorierten die Schülerinnen und Schüler des Wahlpflichkurses "Computer" ihre Pausenhalle. Zuerst hängten sie ein Fischernetz auf und schmückten es mit Fischen, die sie am Computer entworfen und anschließend aus Styropor geschnitten haben. Die einfache Handhabung des Konstruktionsprogramms und der übersichtliche Aufbau der Styroporschneidemaschine veranschaulichen besonders für Jugendliche mit besonderem Förderbedarf computerunterstützte Produktionsprozesse.

Am Stand der Anne-Frank-Schule können Interessierte den Produktionsprozess von der Umrisszeichnung über das Konstruieren am Computer, dem Ausschneiden durch die Styroporschneidemaschine bis hin zum angemalten fertigen Produkt selbst erleben.

#### **PC-Arbeit mit Sehbehinderten und Blinden Blinden- und Sehbehindertenschule Borgweg Stand S-007** Stand S-007

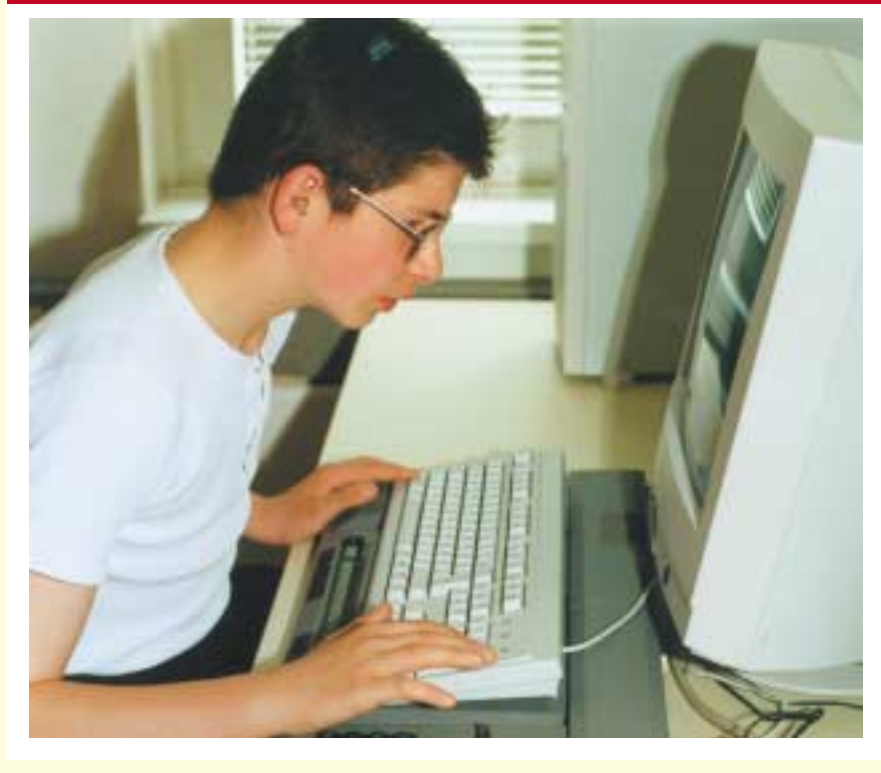

Technische Hilfen ermöglichen Sehgeschädigten den Umgang mit dem Computer und unterstützen ihre berufliche und soziale Integration. Die gängige Informationsdarbietung mit Abbildungen, Symbolen, optischen Strukturierungen und Hervorhebungen ist auf Sehende abgestimmt. Jedoch erschweren sie andererseits zunehmend den effektiven Umgang mit den neuen Medien. Sehbehinderte und Blinde arbeiten daher mit Zusatzgeräten zur Steuerung der Sprachoder Blindenschriftausgabe, nutzen ein Vergrößerungsprogramm. Dabei zeigen sie ein hohes Maß an Vorstellungsvermögen, Flexibilität und Konzentration.

#### **Neue Medien sprechen an Sprachheilschule Zitzewitzstraße** Stand S-007

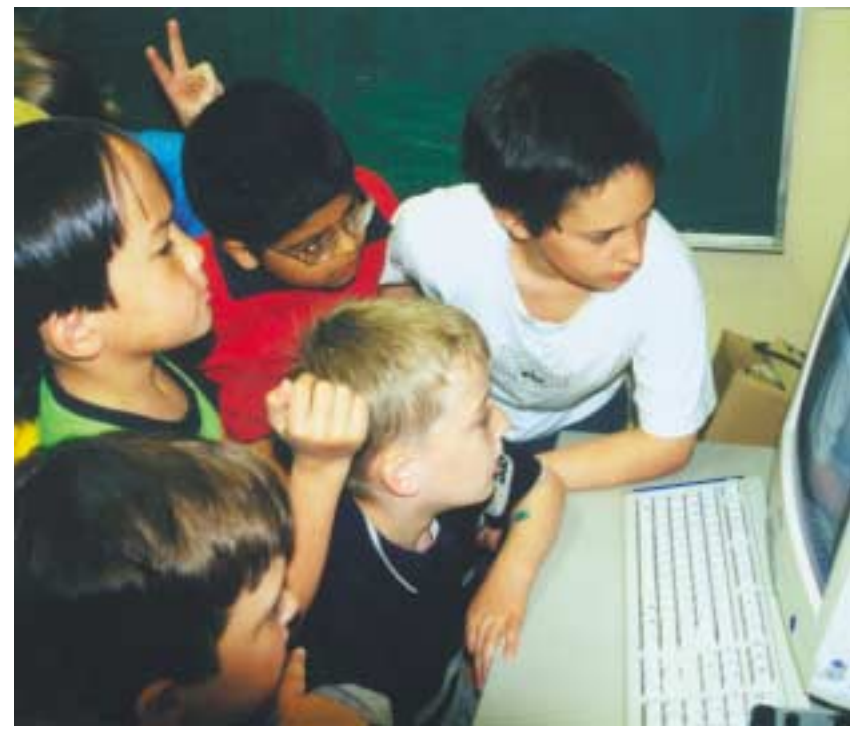

Computer sind aus Unterricht und Therapie der Sprachheilschule Zitzewitzstraße nicht mehr wegzudenken. Schülerinnen und Schülern mit sprachlichen Beeinträchtigungen ermöglicht der Einsatz moderner Medien einen neuen Zugang zu Sprache und Schrift.

Die Sprachheilschule Zitzewitzstraße stellt spezifische Programme vor, die in der Sprachtherapie eingesetzt werden, z.B. den IBM Sprechspiegel – einen Klassiker der Artikulationstherapie. Außerdem wird gezeigt, wie Schülerinnen und Schüler mit Hilfe der Programme Publisher und Word die Schülerzeitung (s)C(h)ool Newz erstellen.

#### **Hören lernen mit AudioLog Schule für Hörgeschädigte, Abteilung I Schwerhörigenschule Stand S-007**

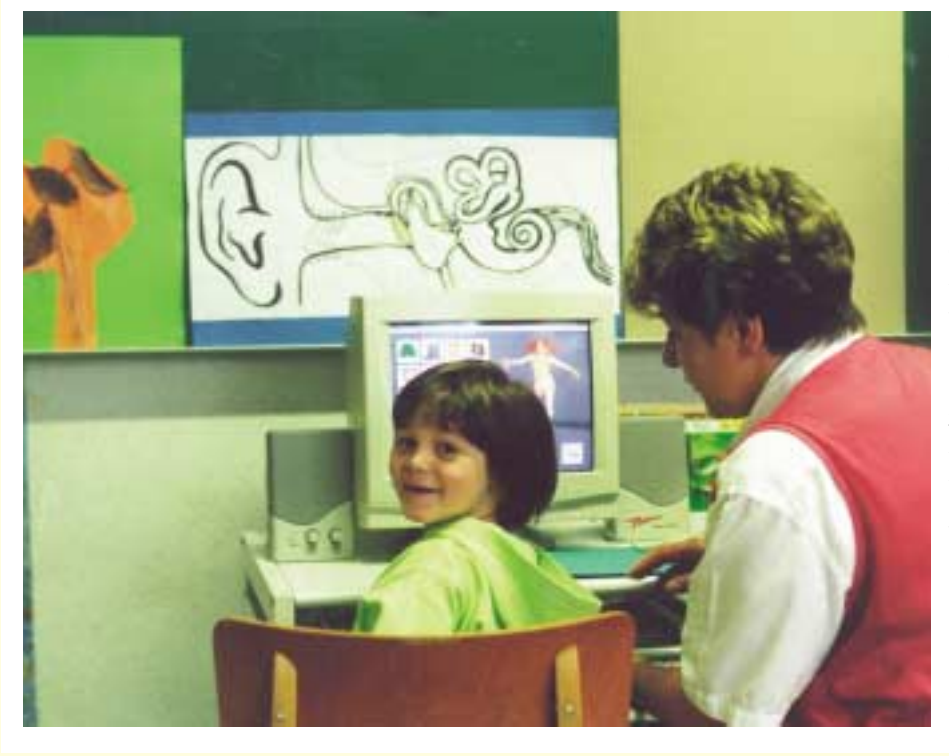

Die Hörfunktionen der Schülerinnen und Schüler sensibilisieren und zu schulen, das ist das Ziel des Computerprogramms "Audio-Log". Es wird seit einigen Jahren in der Schwerhörigenschule bei der Einzelförderung von Grundschulkindern und in der Früherziehung eingesetzt. Schülerinnen und Schüler demonstrieren auf dem Medienforum spielerische Übungen mit dem Programm am PC.

#### **Virtuelle Wege und ein Roboter Schule für Körperbehinderte (SfK) Hirtenweg Stand S-007** Stand S-007

Aus welchem Blickwinkel sehen Schülerinnen und Schüler eigentlich ihre tagtägliche Umgebung? Dieser Frage gingen die Schülerinnen und Schüler der Schule für Körperbehinderte Hirtenweg nach und zogen mit einer digitalen Kamera durch das Schulgebäude, die Turnhalle und über den Pausenhof. Die aufgenommenen Bilder ergänzten sie mit Texten darüber, was ihnen gut und weniger gut gefallen hat. Anregungen für diese Arbeit holten sie sich bei anderen Schuzlpräsentationen aus dem Internet. Bei ihrer Recherche erfuhren sie u. a., wie ein Browser funktioniert und wie mit Suchmaschinen gearbeitet wird. Und weil sie immer mehr über neue Medien erfahren wollten, schraubten sie einen PC auf und untersuchten die Festplatte.

Die Schülerinnen und Schüler des Wahlpflichtkurses "Computer" gingen noch einen Schritt weiter: Aus Legosteinen bauten sie mit Unterstützung eines Zivildienstleistenden einen Roboter, der sich nach links und rechts und die Arme hoch und runter bewegen kann. Dann brachten sie ihm das Purzelbäumeschlagen bei. Mit

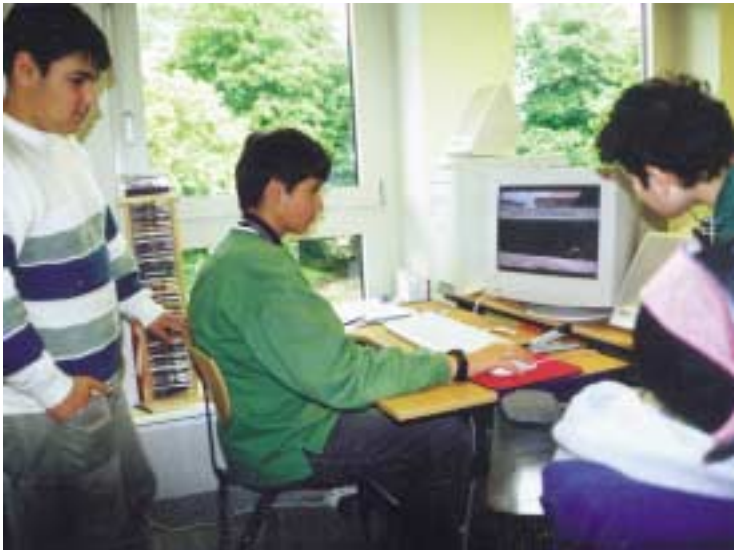

Hilfe der Computer-Software "Robotics Invention System" programmierten sie immer neue Bewegungsabläufe. Zusätzlich bauten sie Berührungs- und Lichtsensoren ein, um ihn "selbständiger" zu machen. Ihren neuen "Freund" präsentieren sie nun auf dem 2. Medienforum.

#### **Beratungsstelle für unterstützte Kommunikation an der SfK Hirtenweg Beratungsstelle für Unterstützte Kommunikation Stand S-007** Stand S-007

Die Beratungsstelle stellt spezielle Ansteuerungsmöglichkeiten vor, die schwer körperbehinderten Schülerinnen und Schülern den Zugang zum PC eröffnen.

Außerdem informiert sie über die Möglichkeiten der unterstützten Kommunikation für nichtsprechende Schülerinnen und Schüler in Hamburg. Schoeneich.Tempel@kb-hirtenweg.hh.schule.de

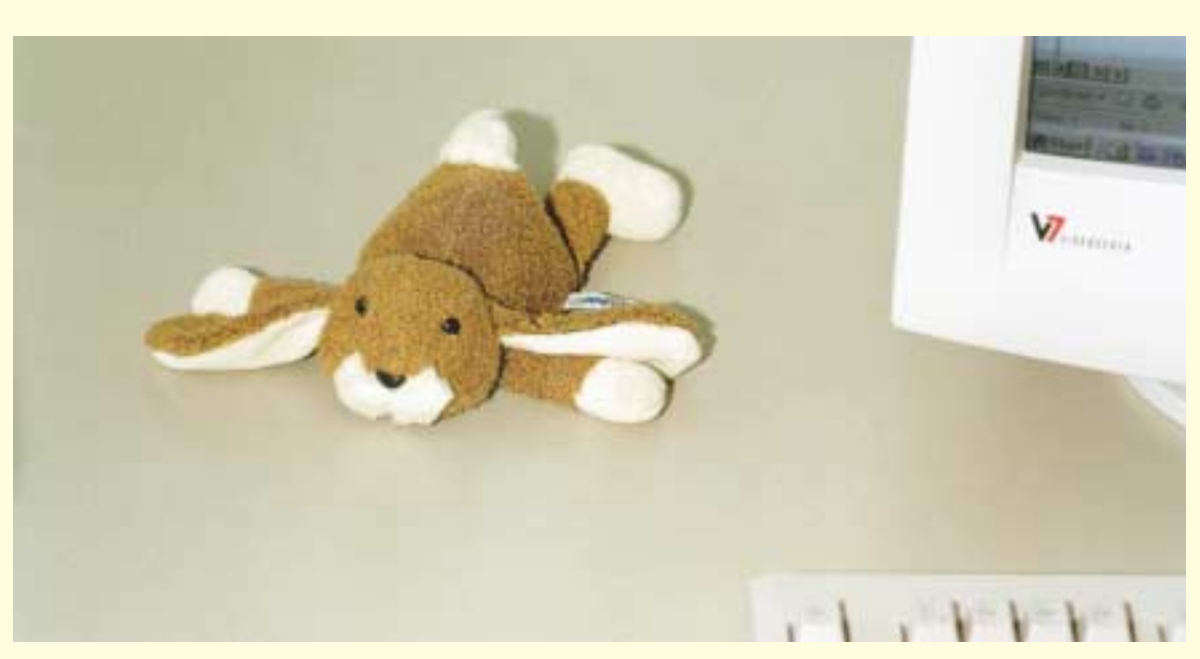

## <span id="page-19-0"></span>**Digitale Bildbearbeitung – mit Spaß bei der Sache**

**Gesamtschule Allermöhe** 

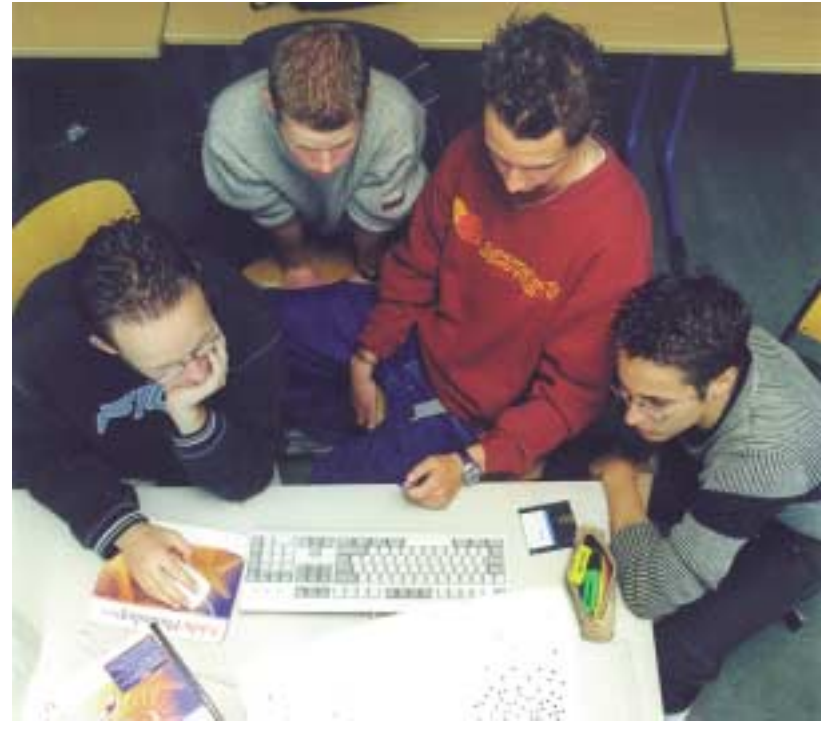

Keine Multimedia-Projekte, Internetseiten oder Präsentationen ohne Bilder! Mit Hilfe des professionellen Programms Photoshop 5.0 von Adobe lernten die Schülerinnen und Schüler die vielfältigen Möglichkeiten der digitalen Bildbearbeitung kennen. Nach ersten Einstiegsschwierigkeiten in das relativ komplexe Programm realisierten sie eigene Projekte: von der Gestaltung eines Titelbildes über die Montage von Gesichtern auf die Körper anderer Personen bis zum kunstvollen Kolorieren von Schwarzweißfotos. Alle Ergebnisse sind auf der Schulhomepage www.Gesamtschule-

Allermoehe.de zu sehen – und natürlich am Messestand.

#### **Linux als Alternative!? Gesamtschule Eppendorf Stand S-011** Stand S-011

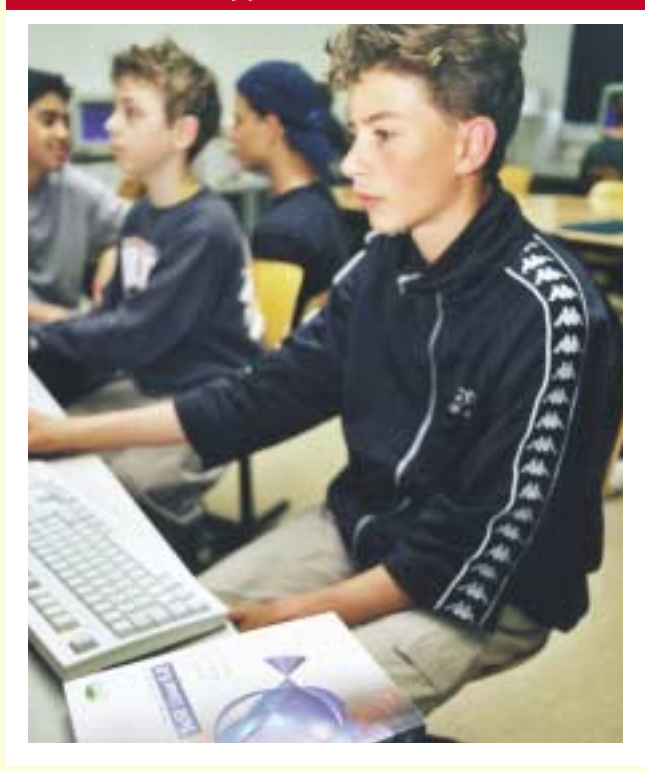

"Bisher hat es sich bewährt", urteilt Projektleiter Jens Stolze zufrieden. Seit dem Schuljahr 2000/01 wird an der Gesamtschule Eppendorf sowohl Windows als auch Linux als Client-Betriebssystem im Unterricht eingesetzt. Getestet werden soll, ob der "normale" Unterricht mit Linux möglich ist. Beim Starten der Computer können Schüler und Lehrer der Schule wählen, welches System genutzt werden soll.

Eine Alternative kann Linux u.a. deshalb sein, weil…

- es als Multiuser-Betriebssystem für die Nutzung derselben Geräte durch viele Benutzer ausgelegt ist – kein normaler Benutzer kann deshalb (un)beabsichtigt das System "zerschießen", was den Administrationsaufwand erheblich verringert,
- mindestens 90 % aller schulischen Anwendungen auch unter Linux verfügbar sind,
- Linux mit all seinen Programmen für den privaten und schulischen Gebrauch zu reinen Materialkosten zu haben ist.

Schülerinnen und Schüler präsentieren ihre Erfahrungen mit dem etwas anderen Betriebssystem: GIF-Animationen, Bildbearbeitung, die Erstellung von Logos und HTML-Seiten.

#### **Interaktiv und online-informiert – Projekte in der Sek. I Gesamtschule Mümmelmannsberg**

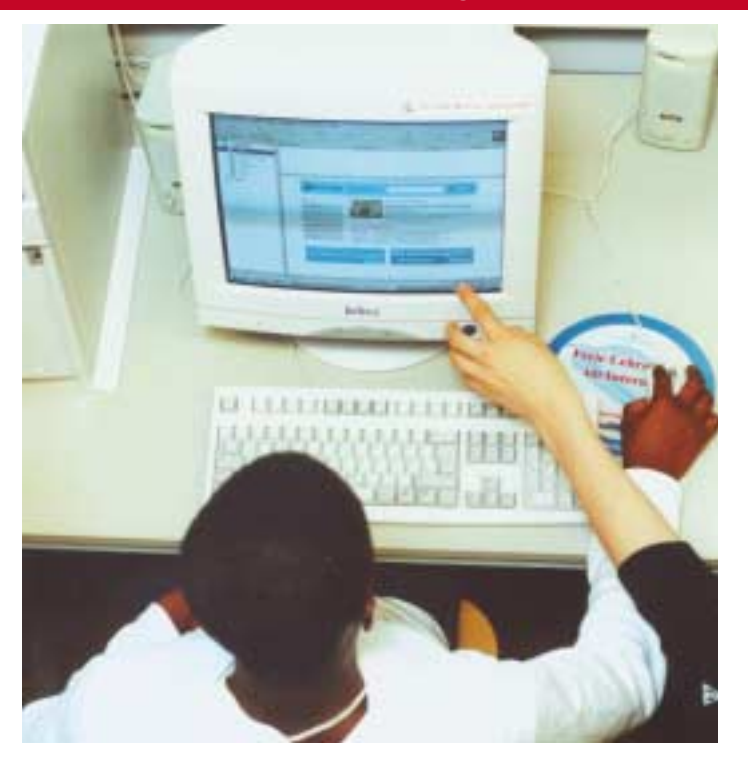

Die Gesamtschule Mümmelmannsberg hat das Lernen mit neuen Medien zu einem Schwerpunkt in ihrem Schulprogramm erklärt und präsentiert auf dem Medienforum vielfältige Projekte: "Das Mittelalter und die Französische Revolution" – als Lernmaterial im Intranet der Schule, erstellt von Schülerinnen und Schülern der Klassen 6 bis 8 im Rahmen des Politikunterrichts. "Englisch lernen interaktiv" – Lehrerinnen und Lehrer erstellen Lernprogramme, die von Kolleginnen und Kollegen sowie Schülerinnen und Schülern ohne spezielle Vorkenntnisse im Unterricht genutzt werden können. "Online-informiert ins Betriebspraktikum" – Schülerinnen und Schüler der Klassen 9 und 10 entwerfen im Rahmen der Unterrichtseinheit "HTML-Seitenerstellung" eine Online-Info-Börse zum Betriebspraktikum für das Intranet der Schule. Hier finden Schüler und Lehrer Informationen über geleistete Praktika, Adressen von Betrieben und persönliche Erfahrungsberichte.

#### **Über Multimedia, Telearbeit und Zivilcourage Gesamtschule Stellingen Stand Stand Stand S-013**

**Zivilcourage und Toleranz in Alltagssituationen:** Angeregt durch die 1999 erschienene STEP 21–Box entwickelten die Schülerinnen und Schüler der Jahrgangsstufen 9 und 10 in ihren Ethik- und Tutorenstunden Ideen zu diesen Themen. Nachgespielt, fotografiert und schließlich am Computer zur Fotostory montiert, wurden die Ergebnisse der Auseinandersetzung als kurze, beispielhafte Spielszenen umgesetzt.

**Telearbeit:** Die Idee: Eine neue Mitarbeiterin für eine Reiseagentur wird eingestellt und soll Aufträge als Telearbeiterin erledigen. In der Rolle dieser Mitarbeiterin erfahren die Schülerinnen und Schüler typische Arbeitsbedingungen von Telearbeit: Die gesamte Kommunikation mit der Firmenleitung erfolgt per E-Mail, vom Arbeitsvertrag bis zu den Aufträgen.

**Ein Jahrbuch auf CD-ROM:** Das Jahrbuch der Schule wird zum ersten Mal als eine elektronische Ausgabe in Eigenproduktion erarbeitet. Klassenfotos, Schulgelände, Unterrichtsprojekte und Highlights sind einige der von der Redaktionsgruppe ausgewählten Themen. Den Besuchern am Messestand wird eine interaktive Powerpoint-Präsentation geboten.

**Multimedia-Präsentation des Betriebspraktikums:** Im Rahmen des Arbeitslehre- und Deutschunterricht erstellten die Schülerinnen und Schüler der Klasse 8 eine Powerpoint-Präsentation über ihre Praktikumserfah-

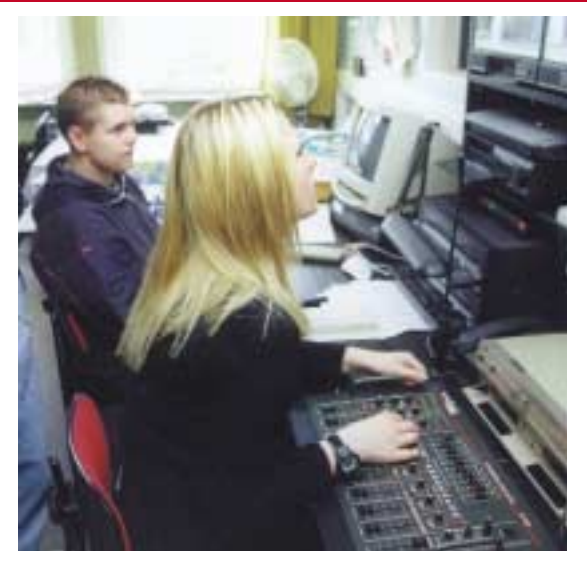

rungen. Entstanden ist ein multimediales Informationsangebot zum Thema Betriebspraktikum für nachfolgende Jahrgänge.

## NEUES LERNEN Cartoon

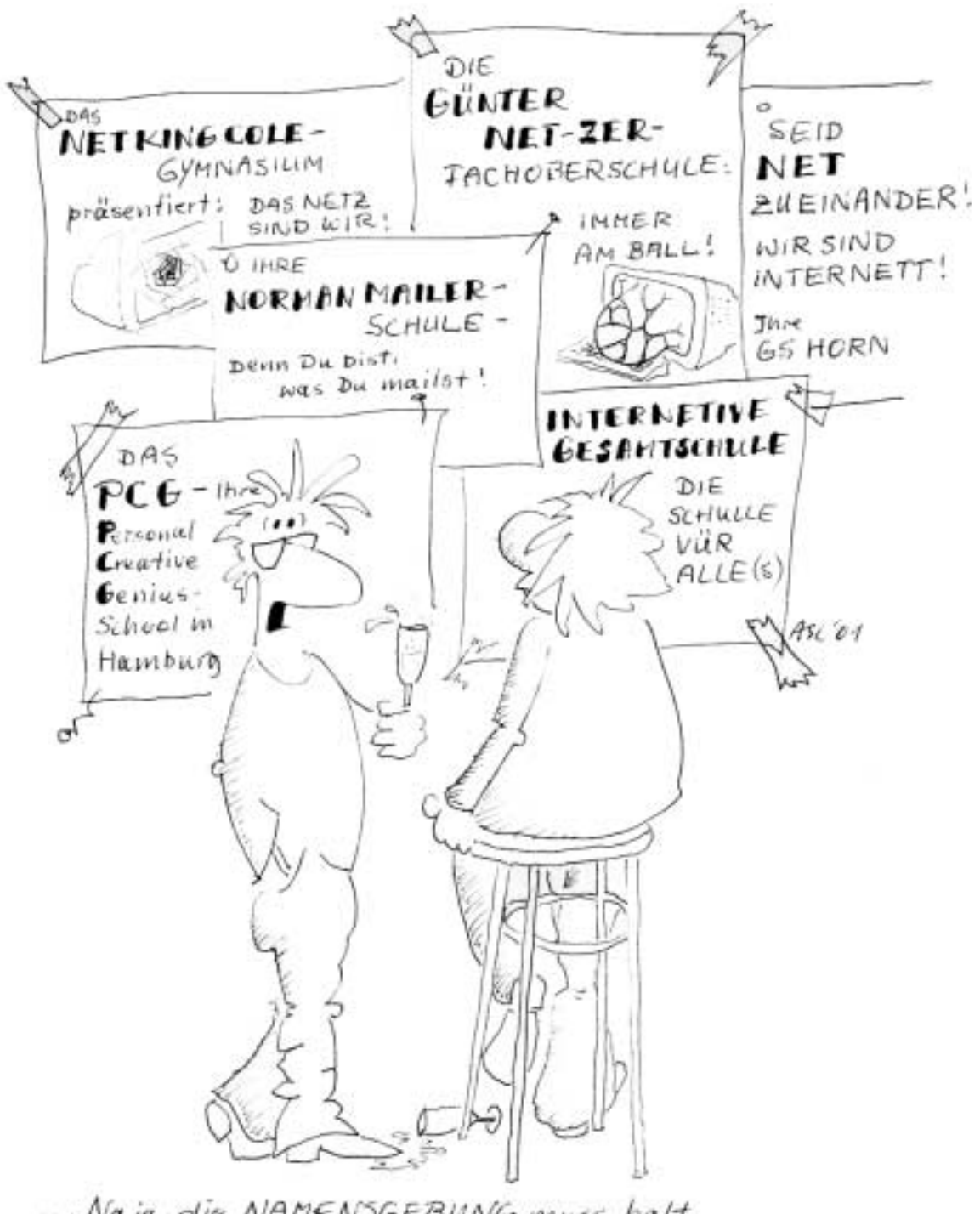

"... Naja, die NAMENSGEBUNG muss halt  $SchriH$  halten...

#### <span id="page-23-0"></span>**Lernen mit Notebooks Staatliche Handelsschule Holstenwall (H14)** Stand S-014

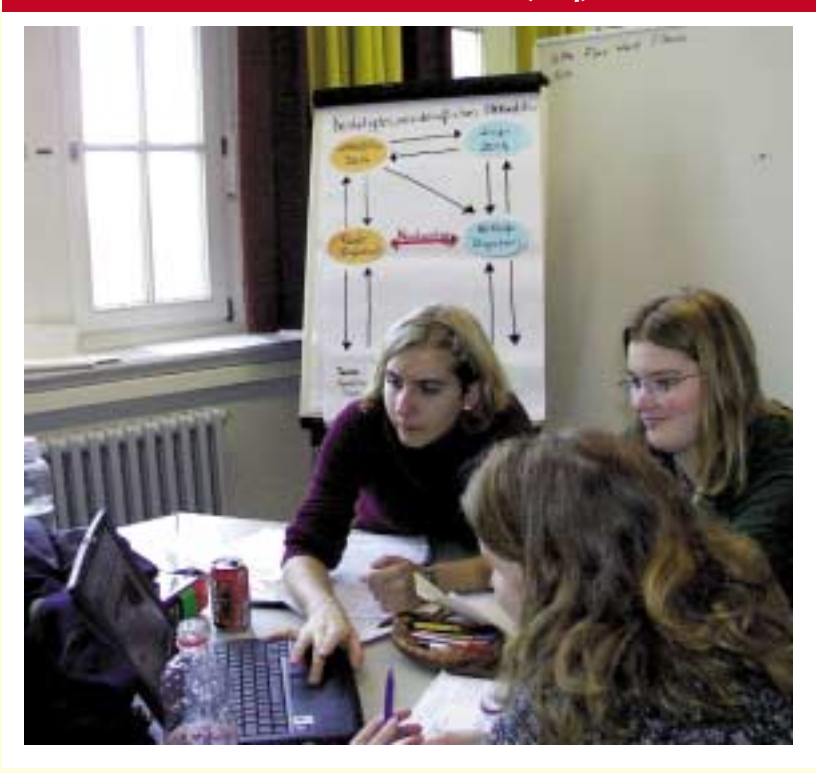

Eigenverantwortliches und selbstorganisiertes Lernen – und das nicht nur im Klassenzimmer und im Unterricht, sondern auch zu Hause und in der Freizeit. Zum Beispiel mit Notebooks. An der Handelsschule Holstenwall unterstützen die tragbaren Computer die Schülerinnen und Schüler im Projektunterricht.

Mit dem Notebook sammeln und strukturieren sie Informationen, kommunizieren in ihren Lernteams sowie zwischen den Gruppen und stellen sich die Ergebnisse gegenseitig vor. "Ausdrücklich befürwortet und intensiv genutzt", beschreiben Lehrerinnen und Lehrer das Lernen mit dem mobilen Lernwerkzeug. An ihrem Messestand präsentieren die zukünftigen Speditionskaufleute u.a. das Projekt "Port of Hamburg" und zwei Projekte zu den Themen "Lagerhaltung" und "Marketing".

#### **Lernfelder und Neue Medien Staatliche Handelsschule City Nord (H7)** Stand S-015

Durch die Rahmenlehrpläne wird das Thema "Lernfelder" immer wieder diskutiert. Nicht mehr nach einzelnen Fächern wird der Stoff unterrichtet, sondern nach Lernfeldern, die dem wirklichen Handlungsablauf in der Berufswelt näher kommen sollen. Bei der Umsetzung des Lernfeldkonzepts im Schulalltag sind Ideen für Projekte und Unterrichtsmaterialien immer gefragt.

Schülerinnen und Schüler sowie Lehrerinnen und Lehrer der Handelsschule City Nord haben hierzu Erfahrungen gesammelt und berichten über ihre lernfeldorientierten Unterrichtsprojekte.

Angehende Informations- und IT-Systemkaufleute überarbeite-

ten im Rahmen des Lernfeldes "Entwickeln und Bereitstellen von Anwendungssystemen" die Intra- und Internetseiten der Schule und erstellten die Materialdatenbank "InfoPool". Diese Datenbank verwaltet Lernund Lehrmittel und kann im Intranet von jedem Arbeitsplatz aus bedient werden kann. Die Datenbank

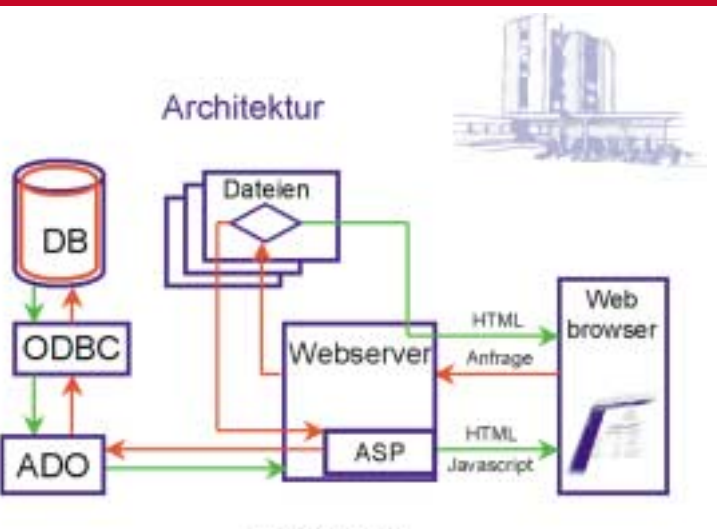

IT-Projekt der Klusse N'85

ist einfach und effektiv zu handhaben und hat einen geringen Einarbeitungs- und Pflegeaufwand. Außerdem stellen die Schülerinnen und Schüler der Handelsschule City Nord Unterrichtsbeispiele aus dem Lernfeld "Organisation und Geschäftsprozesse" vor.

#### **E-Learning, E-Commerce und Tele-Teaching Staatliche Handelsschule mit Wirtschaftsgymnasium Schlankreye (H3) Stand S-016**

#### **Teleteaching**

In virtuellen Klassenzimmern unterrichtet die Handelsschule Schlankreye angehende Industriekaufleute aus Norddeutschland per Videokonferenz und elektronischen Lernarrangements. Am Messestand haben Sie Gelegenheit, diesen ungewöhnlichen Unterricht live zu erleben.

**E-Commerce und unternehmerisches Handeln** Angehende Industriekaufleute der H3 gründen zusammen mit einer Berufsschulklasse angehender Großhandelskaufleute der H9 die Internet-Agentur "Inno4web". Gemeinsam wollen sie Webservices anbieten. Zu ihren ersten Kunden gehört ein Hamburger Elektrobetrieb, für den die Schülerinnen und Schüler das Konzept für die Erstellung eines Internetauftritts erarbeiten. **Modellversuch KUS (Kultur unternehmerischer Selbständigkeit)**

Die zukünftigen Industriekaufleute beraten und unterstützen verschiedene Institutionen, Vereine und Projekte in kaufmännischen Fragen. So helfen sie z.B. dem Verein "Kiddi Kids", der Kindergeburtstage organisiert, bei Gründungs- und Vermarktungsfragen. Auch die Caféteria der Gewerbeschule 20 profitiert von dem betriebswirtschaftlichen Know-how der Schülerinnen und Schüler.

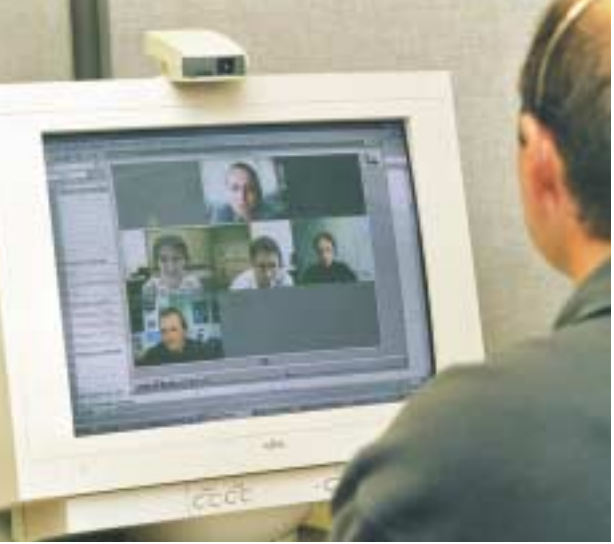

#### **Kaufmännische Medienassistenz**

In Zusammenarbeit mit der Fachschule für Sozialpädagogik Altona entwickelt die Handelsschule Schlankreye die kooperative Berufsfachschule für kaufmännische Medienassistenz. Auf dem Medienforum erleben Sie die Arbeitsweise in Multimediaprojekten.

#### **Vernetzung nach innen und nach außen Staatliche Handelsschule Berliner Tor (H18)** Stand S-017

Lerninhalte sollen für alle zugänglich sein. Mit diesem Anspruch wurde an der Handelsschule Berliner Tor das Intranet entwickelt. HTML-Programmierung, Suchen im Netz, Marketing, Softwaretraining, Fachwissen zu Schifffahrt in deutscher und englischer Sprache und vieles mehr können nun von allen an der Schule genutzt werden. Ausschnitte dieser "Wissensbibliothek" wurden auf CD-ROM gebrannt, um sie dem Messebesucher zu präsentieren.

Aber auch mit der Außenwelt hat sich die Schule am Berliner Tor vernetzt. "European Network of Innovative Schools" (ENIS) heißt ein von der Europäischen Union (EU) gefördertes Projekt zur Unterstützung der Arbeit mit neuen Medien. Im Rahmen dieses Projekts werden insgesamt 500 innovative Schulen und Institutionen zu einem Netzwerk zusammengeschlossen. In der Bundesrepublik gibt es bislang 9 ENIS-Schulen – eine davon ist die Handelsschule Berliner Tor mit ihrer Berufsschule für Schifffahrt und Reiseverkehr/Tourismus.

Das Netzwerk bietet Schulen u. a. Hilfen zu den Themen: Lehrertraining, Workshops, fächerspezifische Unterrichtsinhalte, Neues aus dem Bereich Multimedia sowie Informationen über Projekte anderer Schulen.

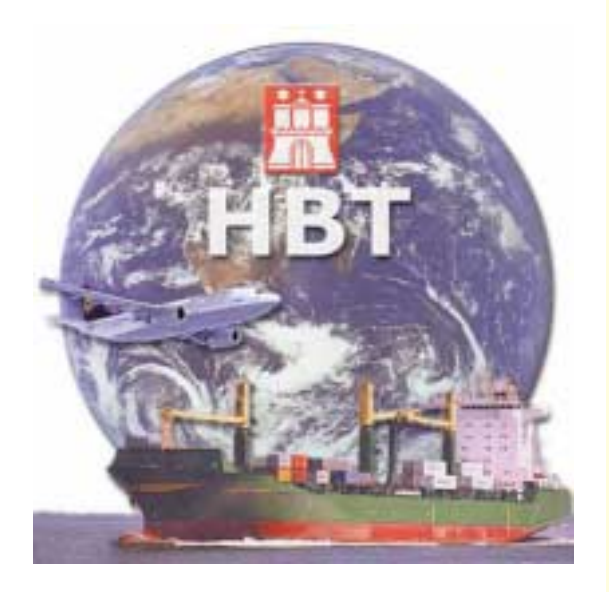

Auf dem Medienforum erfahren Besucher, wie so ein Netzwerk Schulen beim Lernen mit neuen Medien unterstützen kann.

#### **Medien machen in Wandsbek Staatliche Handelsschule Wandsbek (H8)** Stand S-018

#### **Print- und Onlineausgabe der Schülerzeitung@school**

Im letzten Jahr erschien sie zum ersten Mal, die Printausgabe der Schülerzeitung@school. "Blattmacher" sind angehende Verlagskaufleute, die die Zeitung inhaltlich und technisch gestalten. Die Schülerinnen und Schüler planen, koordinieren und steueren die Projektarbeit selbständig. Nachdem die zweite Ausgabe der Printversion erschienen ist, suchen sie nach einer neuen Herausforderung und arbeiten an einer Online-Ausgabe (www.at-school.de).

#### **Webseitenerstellung in einem Online-Produktionskurs**

Online-Bewerbung, Ausbildung zum AV-Medienkaufmann, eigene Websites – zu diesen und anderen Themen veröffentlichen Auszubildende der AV-Medienbranche Informationen im World Wide Web. Die Schülerinnen und Schüler lernen in Grundzügen die Erstellung von HTML-Seiten (Texteditor) und der Bildbearbeitung (Photoshop) und die Programme Dreamweaver und Imageready kennen.

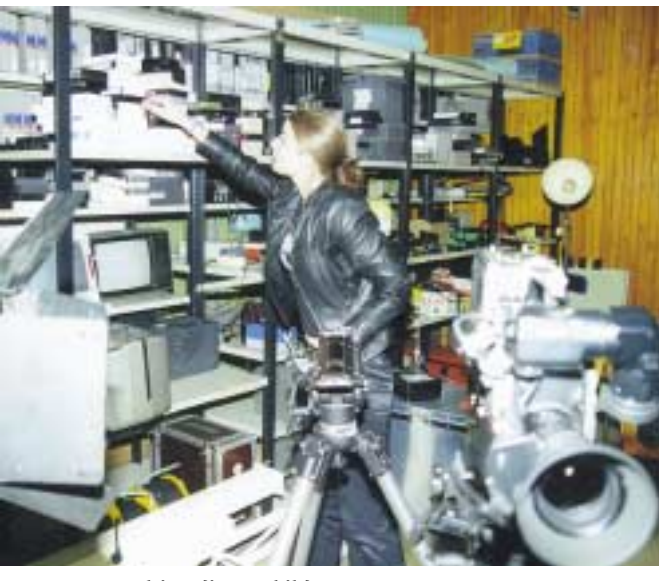

**Multimedia-Fortbildung** Für die Lehrerfortbildung im Bereich Multimedia und zur Unterrichtsbegleitung bei AV-Medienkaufleuten wurden die Website www.wolfgang-schade.de und eine Schulungs-CD entwickelt.

#### **Virtueller Welthandel Handelsschule mit Wirtschaftsgymnasium Gropiusring (H20) Stand S-019**

Wein aus Slowenien – sollen wir kaufen? Warum nicht, unsere Firma Creasystem GmbH, feiert demnächst Jubiläum und wir können den Wein, hübsch verpackt im Holzkarton, an unsere langjährigen Kunden verschenken. Ein Spediteur aus Estland bietet seine Dienste an. Wir beauftragen ihn, unsere Büromöbel an Großkunden in Kroatien (Finanz- und Immobilienmakler) und in Indien (Hersteller von Naturheilprodukten) zu liefern.

Creasystem GmbH, Hersteller von Büromöbeln, ist das Lernbüro der Handelsschule Gropiusring. Das Unternehmen betreibt per E-Mail (virtuellen) Handel mit mehreren europäischen und außereuropäischen "Schulfirmen". Dabei wird nicht nur englische Handelskorrespondenz geübt, sondern außerdem das Interesse der Schülerinnen und Schüler für die Kultur und die Menschen des Partnerlandes geweckt.

An dem "europäischen und außereuropäischen E-Mail-Projekt" beteiligen sich Schulen aus neun Ländern.

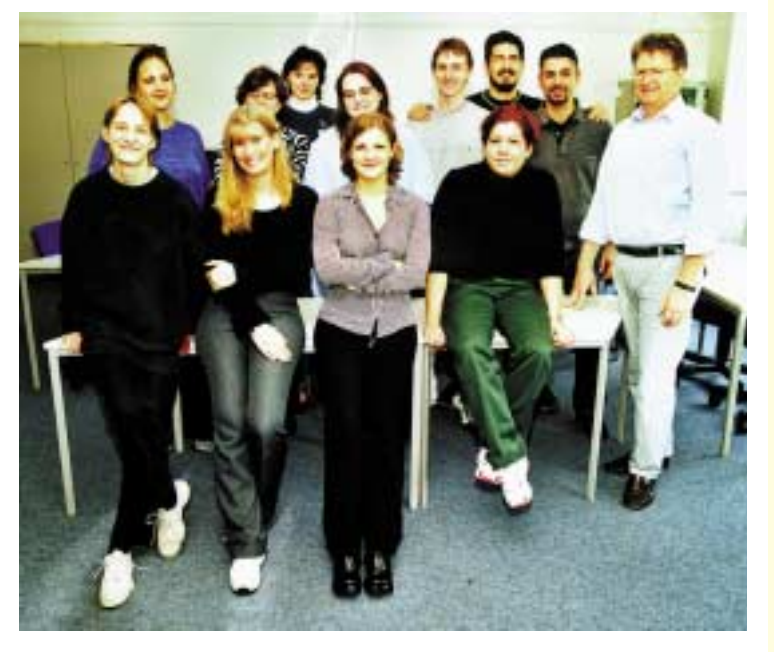

Im Mittelpunkt des Projekts steht die englische Handelskorrespondenz und die Entstehung von persönlichen Kontakten.

#### **Lingua E und INFOSchul Staatliche Gewerbeschule Werft und Hafen (G7)** Stand S-020

Fachübergreifender EDV-Unterricht und Fremdsprachenerwerb – LINGUA E im Rahmen des EU-Programms SOKRATES macht's möglich. Schülerinnen und Schüler des Ausbildungsgangs "Fachkraft für Lagerwirtschaft" arbeiten seit Sommer 2000 mit einer Fachschule in Alpujarra (Spanien) gemeinsam an einem berufsbezogenen Projekt, das neben der Kommunikation in Deutsch und Spanisch auch das betriebswirtschaftliche Know-how fördert.

Auch das Projekt "INFOSchul" wirkt über Hamburgs Landesgrenzen hinaus. An ihm beteiligen sich acht Hamburger

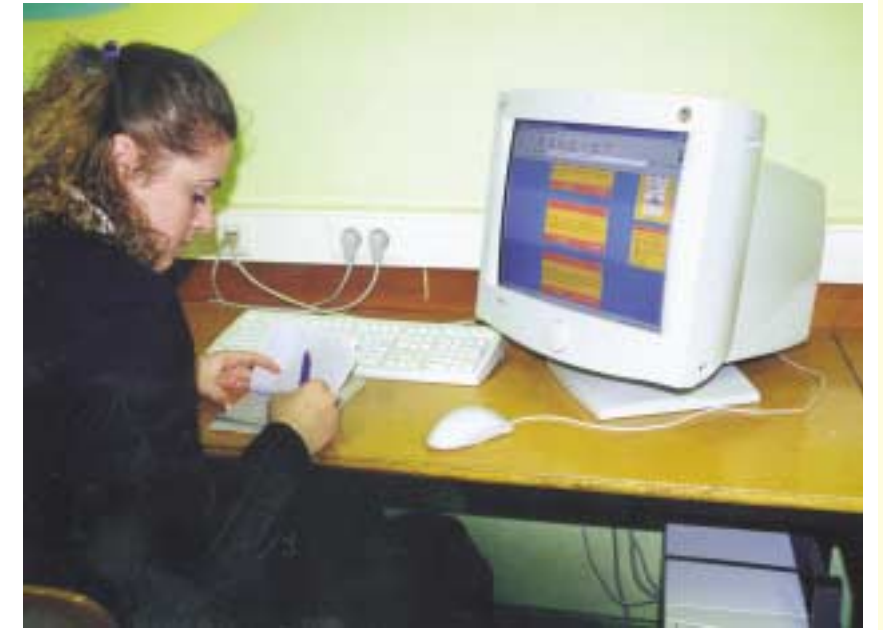

Schulen sowie ein Gymnasium und eine Berufsschule in Mecklenburg-Vorpommern. Die Verbindung von elektronischen und multimedialen Informationsquellen und

gedruckten Lehr- und Lernmitteln wird in diesem Projekt anhand von Unterrichtsbeispielen getestet.

#### **Lasst die Sonne rein – neue Medien und Solarzellen Staatliche Gewerbeschule Verkehrstechnik, Arbeitstechnik, Ernährung(G20) Stand S-021**

Am 1. Februar 1996 startete das Projekt "Photovoltaik-online" an der Gewerbeschule 20. Mit finanzieller Unterstützung des Hamburger Klimaschutz-Fonds e.V. wurde ein 1,7 kW-Solargenerator auf dem Schuldach installiert. Regenerative Energien fächerübergreifend zu unterrichten ist das zentrale Anliegen der Lehrerinnen und Lehrer der G 20. Um Funktionsweise, Stromausbeute und Messwerte zu erklären, arbeiten die Schülerinnen und Schüler multimedial. Sie recherchierten in Büchern, Fachzeitschriften und im Internet und bauten so die Mediothek "Photovoltaik" der Schule auf. Das Projektziel ist, die Fähigkeit zu fördern, sich eigenständig Informationen zu beschaffen, sie zu bewerten, aufzubereiten und zu präsentieren.

Die Aufgabenstellungen sind meist

produktorientiert und beinhalten eine Dienstleistung für andere, z.B. das Erstellen von Internet- und Intranetseiten oder die Produktion einer CD-ROM. Mittlerweile stößt das Projekt auch auf Interesse außerhalb Hamburgs und bietet dadurch den Schülerinnen und

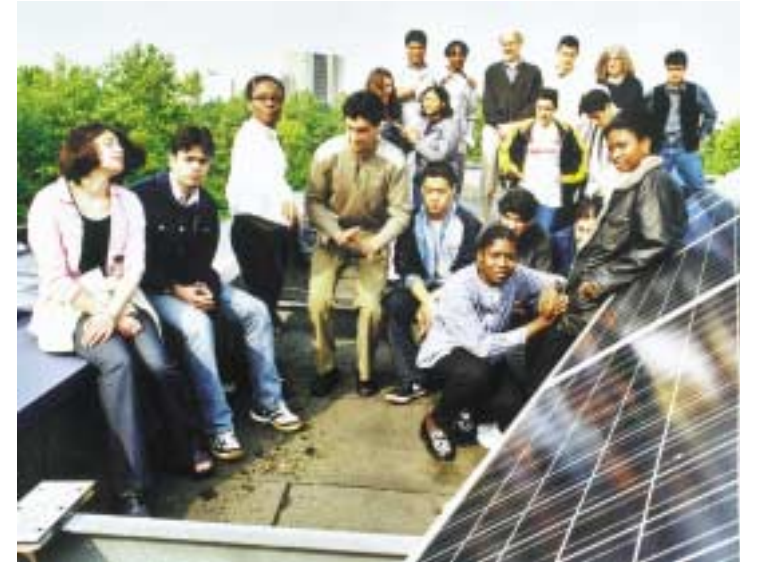

Schülern vielfältige Möglichkeiten für einen Erfahrungsaustausch mit Institutionen im In- und Ausland.

#### **Web Design Staatliche Gewerbeschule für Ernährung und Hauswirtschaft (G3) Stand S-022**

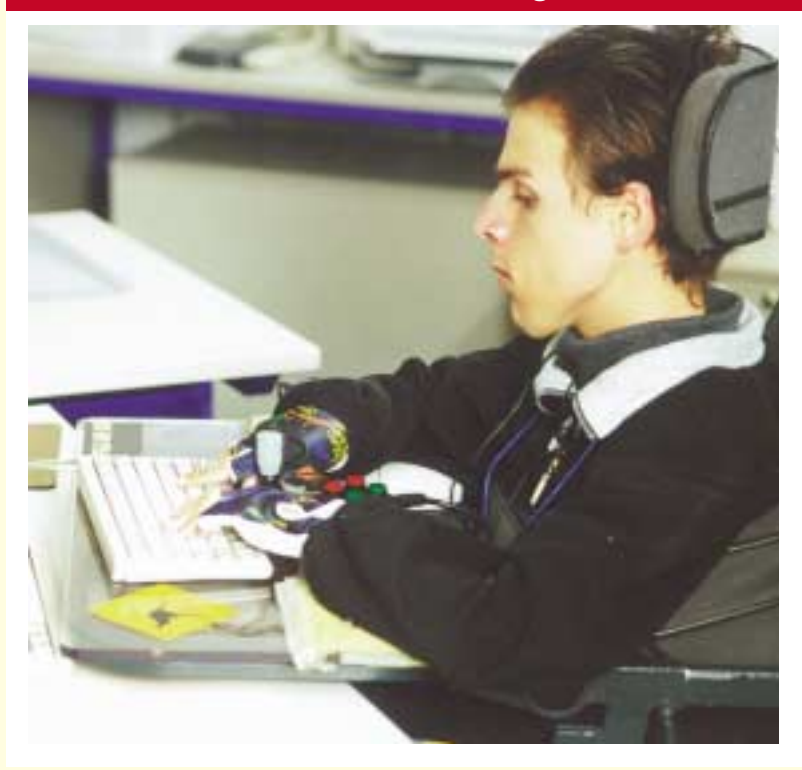

Das Projekt wird als Zusatzqualifikation für körperbehinderte Schülerinnen und Schüler der Handelsschule angeboten und soll sie befähigen, HTML-Seiten selbständig zu erstellen.

Der Umgang mit Computern und modernen Medien ist gerade für Körperbehinderte besonders wichtig, um ihnen den Einstieg in IT-Berufe zu erleichtern, die im Rahmen von Heimarbeit ausgeübt werden können. Die Schwierigkeit, einen behindertengerechten Arbeitsplatz zu finden, wird dadurch umgangen.

Schwerpunkte der Zusatzausbildung sind die Prüfung von Web-Seiten im Hinblick auf Ladezeiten, Farben, Plug-Ins und Navigation sowie die Planung und Erstellung eigener Web-Seiten im Team.

Auf dem Medienforum präsentieren Schülerinnen und Schüler der Abschlussklasse HO 8/1 ihre Ergebnisse.

#### **Neue Medien machen Mode Anna-Siemsen-Schule (G4)** Stand S-023

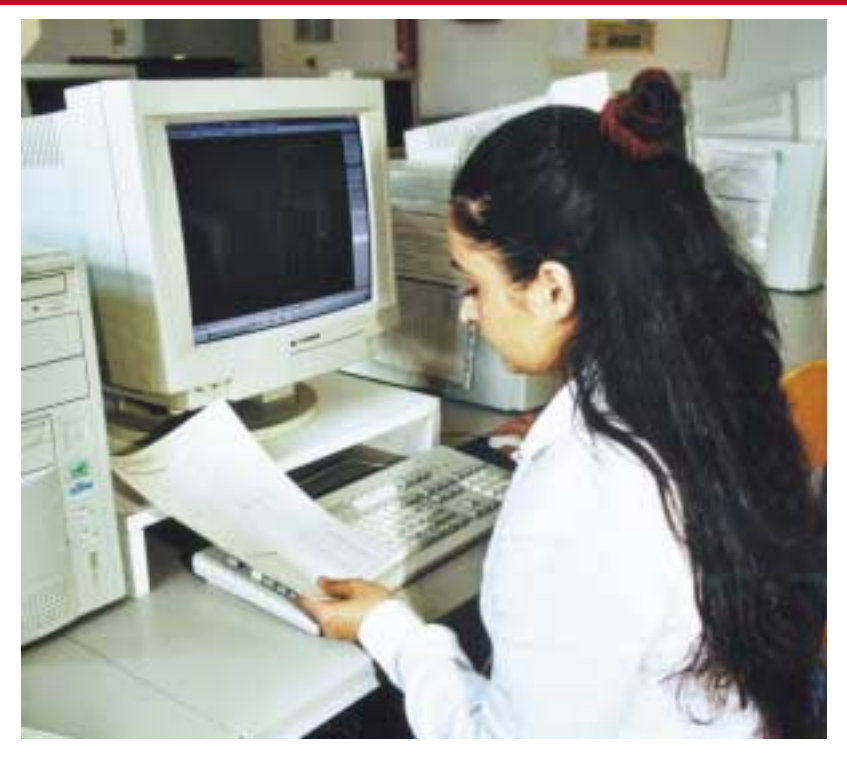

Seit vier Jahren gehört die Arbeit mit der Software "Grafis" zum Ausbildungsprogramm für die Berufsbilder "Modeschneider/in", "Damenschneider/in" und "Modenäher/in". Auf dem Medienforum präsentieren die Schülerinnen und Schüler der Anna-Siemsen-Schule die Möglichkeiten der computergestützten Schnittgestaltung. An ausgewählten Beispielen wird gezeigt, wie

- vorhandene Rock- und Blusengrundschnitte in Modellschnitte abgewandelt werden,
- wie aus einem Modellschnitt der Industrieschnitt erzeugt wird, und
- wie ein Schnitt von einer bestimmten Größe ausgehend verkleinert bzw. vergrößert werden kann.

#### **Ein Schülerwettbewerb mit neuen Medien Berufliche Schule Farmsen/Technisches Gymnasium (G16) Stand S-024**

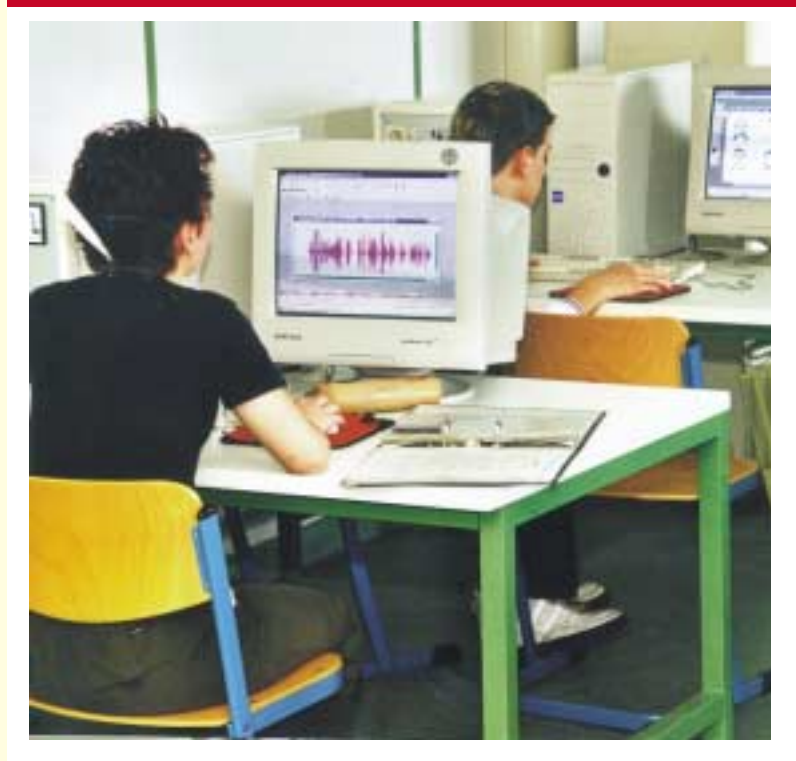

"Technik erleben", "Kulturen im Alltag" oder "Toleranz in der Schule", so lauteten die Themen beim diesjährigen Schülerwettbewerb "Join Multimedia 2001" – natürlich multimedial umgesetzt. Die Schülerinnen und Schüler des Leistungskurses Technik/Schwerpunkt Medientechnik am Technischen Gymnasium Farmsen beteiligten sich. In Arbeitsgruppen haben sie Bilder und Animationen sowie Audio- und Videosequenzen zu allen drei Themen erstellt. Ihre Arbeiten verknüpften sie mit dem Programm Mediator.

Bereits im letzten Jahr hat sich die Schule erfolgreich an dem Wettbewerb beteiligt und konnte für sich den 1. Platz aller Hamburger Schulen und bundesweit den 7. Platz verbuchen. Auf dem Medienforum werden neben den aktuellen Wettbewerbsbeiträgen auch Arbeiten aus dem letzten Jahr vorgestellt.

## **Samba, TAI und eine Gewerbeschule**

**Gewerbeschule Informations- und Elektrotechnik, Chemie- und Automatisierungstechnik (G18)** Stand S-025

#### **Datenbank im Internet**

Wer sich an der Berufsfachschule Technische Assistenz für Informatik (TAI) für eine Ausbildung anmelden möchte, kann das über das Internet tun. Alle dafür erforderlichen Programm-Einheiten sind von drei besonders qualifizierten TAI-Schülerinnen und -Schülern selbständig erarbeitet worden. Ziel des Projekts war es, die Kenntnisse und Fertigkeiten aus dem Unterricht und der eigenen zusätzlichen Erfahrung in den Bereichen SQL-Datenbank- und HTML-/PHP-Programmierung in einem konkreten Fall anzuwenden und zu vertiefen.

Malte Retzlaff programmierte die technische Umsetzung mit einer SQL-Datenbank auf einem LINUX-Server, Lorna Slawski und Christian Wahl sorgten für die Dokumentation und Präsentation.

#### **Heterogene Netze**

Auszubildende im 2. Ausbildungsjahr für den Beruf des IT-Systemelektroniker präsentieren ihre Projektarbeit. Ein Linux-Server mit installiertem Samba-Paket wird als

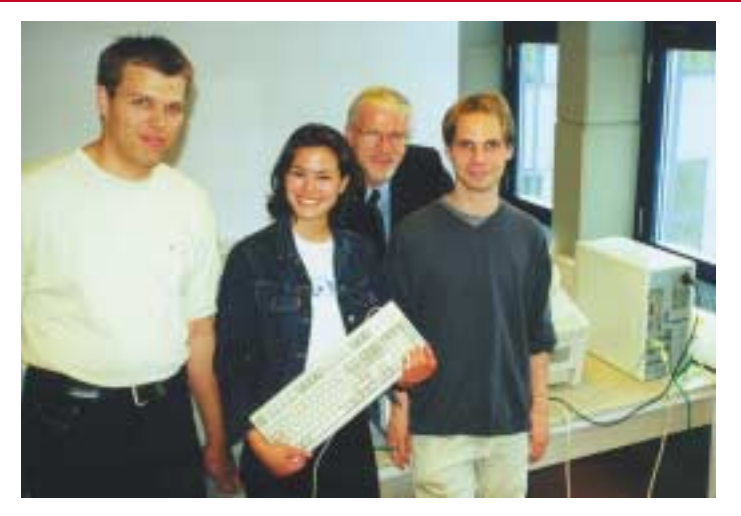

zusätzlicher Fileserver in eine Windows NT-Domäne integriert, um auf eine kostengünstige Art und ohne umständliche Installations- und Konfigurationsarbeiten die Speicherkapazität für Benutzerdaten zu erhöhen.

# <span id="page-29-0"></span>**GYMNASIEN**

#### **Kooperation Schule – IT-Unternehmen**

**Albrecht-Thaer-Gymnasium Stand S-027** 

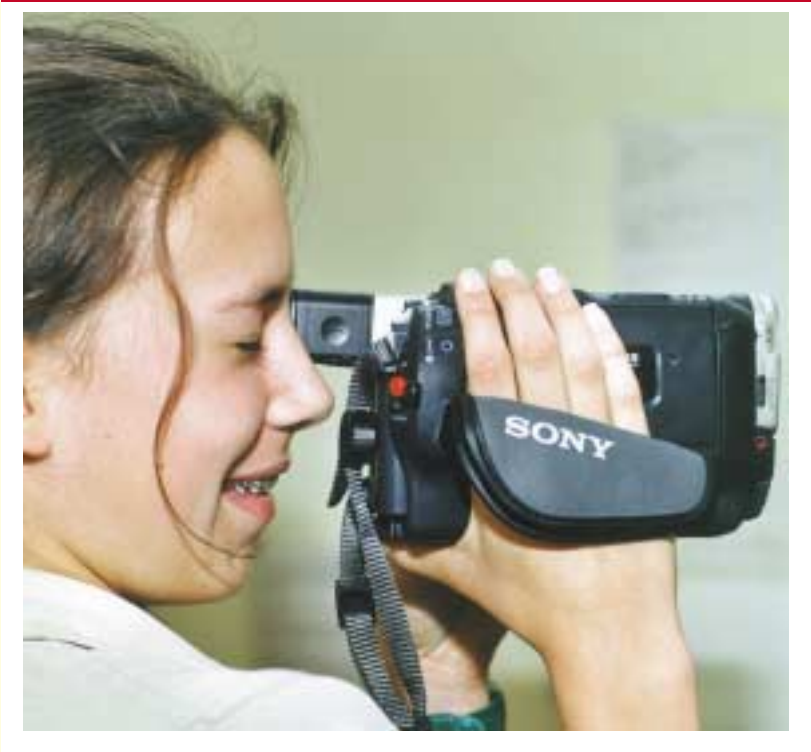

Das Albrecht-Thaer-Gymnasium präsentiert auf dem Medienforum Gemeinschaftsprojekte mit ihrem Kooperationspartner Convalex. Gezeigt werden…

- die Gestaltung einer Schul-Homepage,
- die Gestaltung der Internet-Präsentation "die Hanse" durch den Leistungskurs Geschichte,
- Videofilme und Präsentationen des Projektkurses Medien zur "Ermordung einer Butterblume" (Vorsemester),
- das Zeitschrift-Projekt einer 8. Klasse,
- eine CD-ROM zu Andalusien,
- am PC erstellte Musikstücke der 7. Klassen,
- wie mit NetOp School ein virtuelles Klassenzimmer gestaltet werden kann,
- wie Serviceverträge Arbeit und Geld sparen,
- Planung, Umsetzung und Pflege für individuelle Netzwerke

#### **Biologie am Computer Gymnasium Heidberg Stand S-028**

Von der befruchteten Eizelle zum Kind – wie entsteht Leben? Dürfen menschliche Embryonen für wissenschaftliche Versuche genutzt werden? Ist das Klonen von Lebewesen ethisch vertretbar? Diese und andere Fragen zum Thema Zytologie und Gentechnik ergründen Schülerinnen und Schüler der Vorstufe am Gymnasium Heidberg. Neben den bereits bekannten Mikroskopiereinheiten, dem Experimentieren mit DNA und der Literaturrecherche in der Schulbibliothek erkunden sie die Gesetzeslage zum Embryonenschutz im Internet, modellieren die Zellteilung mit Hilfe eines Animationsprogramms und erstellen eigene Webseiten zum Thema Klonen.

Erstmals werden Biologie und Infor-

mationstechnische Bildung (ITB) gemeinsam unterrichtet. In Zusammenarbeit mit dem Fach Gemeinschaftskunde untersuchen die Schülerinnen und Schüler auch die ethischen Aspekte der Gentechnologie.

Ziel ist es, die Methodenvielfalt im Fachunterricht zu erhöhen und geeignete Anwendungen und Themen für das Lernen mit neuen Medien zu erschließen. Zusätzlich befassten sich die Schülerinnen und Schüler mit der

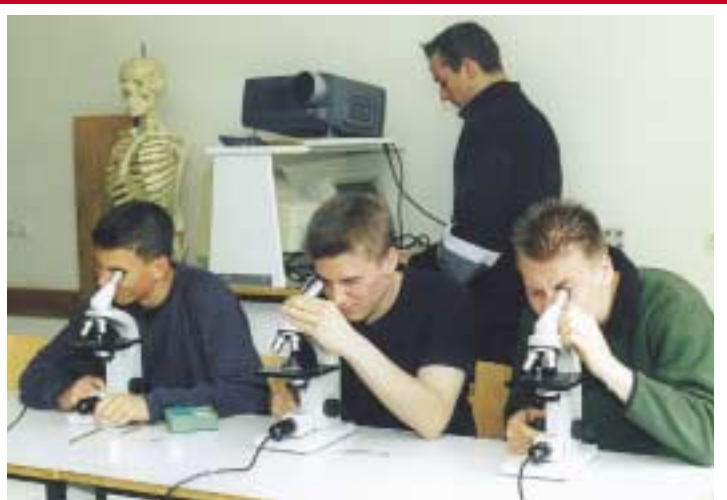

Qualität von Websites, der optimalen Informationspräsentation und trainierten in arbeitsteiliger Gruppenarbeit ihre Organisations- und Kommunikationsfähigkeiten.

Die Ergebnisse dieser Unterrichtseinheit wurden im Internet veröffentlicht, wobei die gesamte Planung der Websites mit Inhalten, Navigation und Design in den Händen der Schülerinnen und Schüler lag.

#### **Fünf Projekte – ein Gymnasium Gymnasium Lohbrügge Stand S-029**

**Mediatorprojekte von Schülern für Schüler**: Von der Selbstdarstellung der Schülerinnen und Schüler über eine interaktive Entdeckungstour der Stadt Rouen bis hin zu dem in allen Sprachen individuell einsetzbaren Vokabel-, Grammatik- und Textverständnis-Programm Lingua Plus.

**E-Mail Projekt:** Das Projekt begann mit einer Anfrage und Registrierung bei contact@teaching.com, der Zentralstelle für die Vermittlung von E-Mail-Klassenprojekten und Partnerschaften. Verschiedene Schulen, vor allem aus Japan, Kanada und den USA, meldeten sich und mit wechselnder Regelmäßigkeit begann ein Austausch mit den Schülerinnen und Schülern der 8. Klassen.

**Kollektives Gedächtnis:** Schülerinnen und Schüler arbeiten gemeinsam mit Senioren aus der Akademie "HAUS IM PARK" der Körber-Stiftung an einer Sammlung von persönlichen Erlebnissen und Berichten aus der Zeit von 1933 bis heute. Die Texte werden im HTML-Format im Internet veröffentlicht.

**Lernen durch Lehren:** Schülerinnen und Schüler einer 8. und einer 10. Klasse produzieren Lernsoftware zu historischen Themen.

**NettHelp (www.NettHelp.de):** Im Rahmen des Projekts

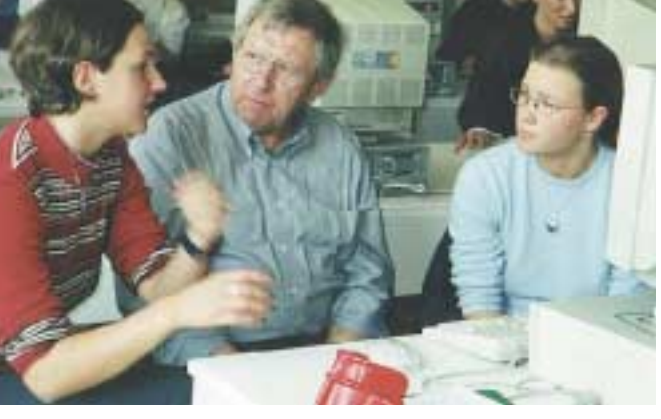

"Lernen mit neuen Medien" kommen immer mehr Computerarbeitsplätze in die Schulen. Damit wächst der Aufwand für die Betreuung und Wartung der PCs. Schülerinnen und Schüler der Schule gründeten vor gut einem Jahr die Firma "NettHelp" und übernahmen die Betreuung der Computer, Medien und Netzwerke – auch für andere Schulen. Inzwischen können sie sich über ihre Auftragslage nicht beklagen, sammeln zusätzlich betriebswirtschaftliche Erfahrungen und haben mittlerweile auch einen starken Kooperationspartner: die Ausbildungsabteilung der Hauni-AG.

#### **Informatik, Englisch, Kunst und Bio – Unterrichtsprojekte mit neuen Medien Gymnasium Oldenfelde** Stand S-030

Am Gymnasium Oldenfelde werden neue Medien mittlerweile in vielen Bereichen eingesetzt. Schülerinnen und Schüler des Wahlpflichtfachs Informatik entwerfen HTML-Seiten und stellen diese ins Netz. Im Englischunterricht wurde der Frage nachgegangen: Welchen Eindruck hinterlässt Hamburg auf Hawaii? Die Schülerinnen und Schüler nahmen Kontakt zu Schülerinnen und Schülern der Pazifikinsel auf, um diese Frage zu klären und am Ende präsentierten sie ihrer Partnerklasse multimedial und per E-Mail Hamburg – das "Tor zur Welt".

Auch im Fach Bildende

Kunst kommen die neuen Medien immer stärker zum Einsatz: Bilder und Fotos werden am PC bearbeitet, Fotomontagen erstellt, Plakate und Werbeanzeigen

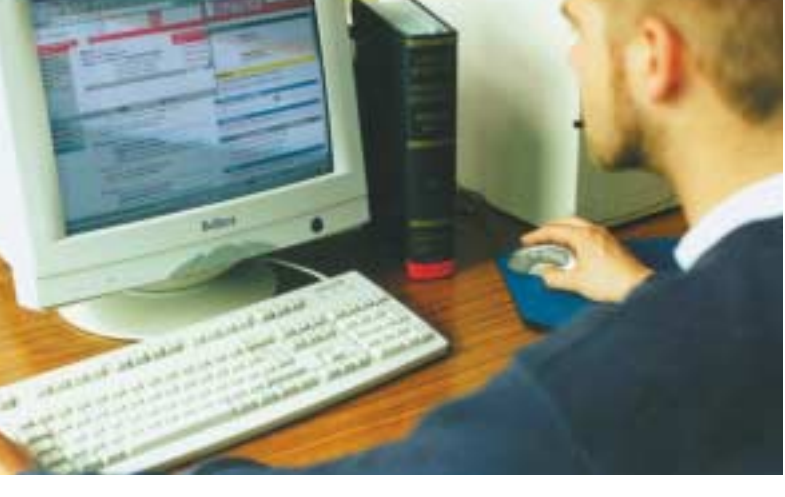

gestaltet. Schülerinnen und Schüler der Klasse 7 zeigen eine Auswahl von Unterrichtsprojekten.

#### **Neue Unterrichtseinheiten und Vernetzung Gymnasium Tonndorf Stand S-031**

Im letzten Sommer beschloss die Schulkonferenz des Gymnasiums Tonndorf den verbindlichen Einsatz neuer Medien im Unterricht. Bislang bewährte Unterrichtseinheiten kamen auf den Prüfstand und wurden teilweise neu konzipiert. Nun wird in jeder Klasse mindestens eine Unterrichtseinheit pro Schuljahr mit neuen Medien durchgeführt – zusätzlich werden regelmäßig Projektwochen veranstaltet. Die Schülerinnen und Schüler der 5. Klassen sammeln ihre ersten Erfahrungen am Computer schon in der ersten Schulwochen. So werden beispielsweise die Inhalte des Mathematikunterrichts mit

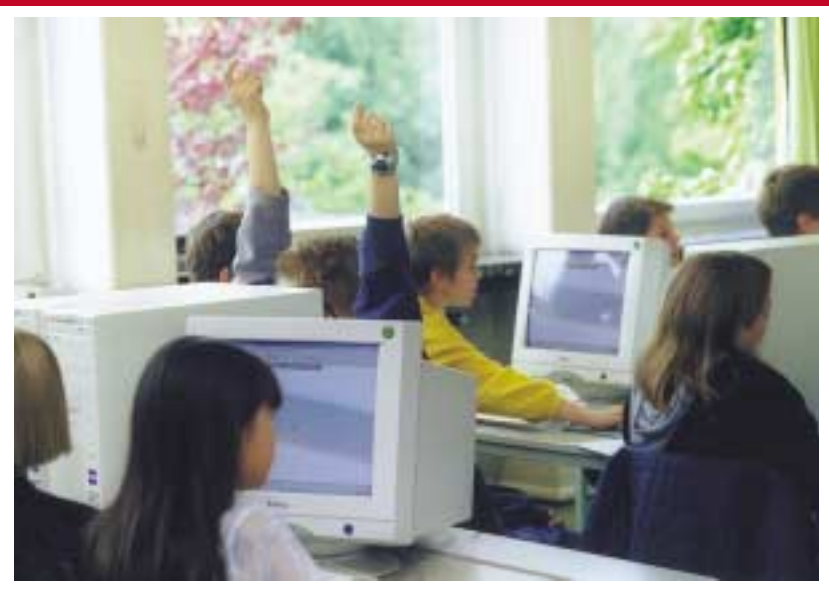

Hilfe des PCs dokumentiert – der Satz des Euklid und geometrische Konstruktionen in Arial 12 Punkt.

Auf dem Medienforum werden die Unterrichtseinheiten und ihre organisatorischen Rahmenbedingungen sowie das Computernetz der Schule vorgestellt. Zusätzlich

geben Schülerinnen und Schüler aus der Informatik-AG (Klassen 7 bis 9) einen Einblick in ihr Projekt "Schulinformationssystem Intranet". Ziel dieses Projekts ist es, alle Anschaffungen mit Hilfe des Intranets zu inventarisieren.

#### <span id="page-33-0"></span>**SEMIK – wie Notebooks den Schulalltag verändern**

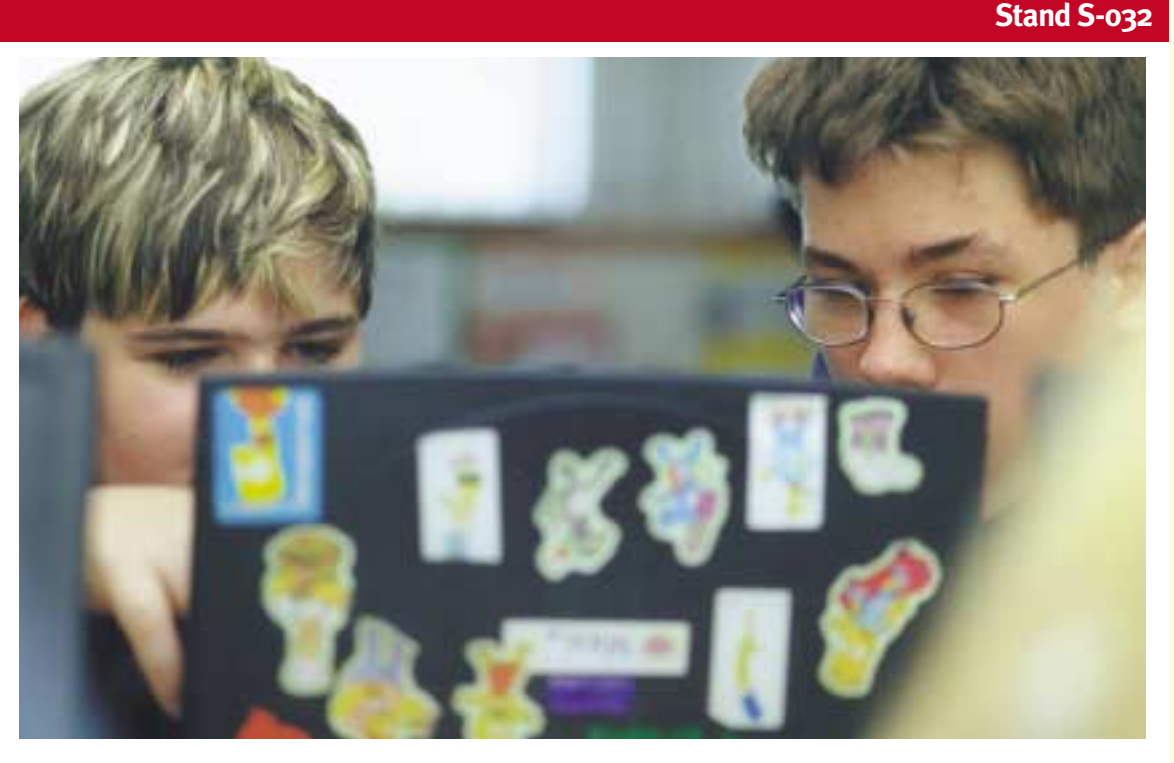

Seit August 1998 läuft das BLK-Förderprogramm SEMIK (Systematische Einbeziehung von Medien, Informationsund Kommunikationstechnologien in Lehr- und Lernprozesse) unter Beteiligung aller Bundesländer mit insgesamt 24 Vorhaben. Hamburg nimmt mit dem Hamburger Notebook-Modellversuch über die gesamte Laufzeit bis Juli 2003 an diesem Programm teil.

SEMIK Hamburg konzentriert sich auf die Entwicklung und die Erprobung von Unterrichtskonzepten für die Sekundarstufe I allgemeinbildender Schulen. Für die Umsetzung dieses Auftrags wurden die Schülerinnen und Schüler sowie ihre Lehrerinnen und Lehrer aus sechs Klassen an drei Gymnasien, zwei Gesamtschulen und einer Haupt- und Realschule mit persönlichen Notebooks und ihre Klassenräume mit Medientechnik ausgestattet.

Die persönlichen Notebooks haben sich als zentrales Lern-, Produktions-, Kommunikations- und Medienwerkzeug im Unterricht bewährt. Mit den ergänzenden Geräten (Beamer, Drucker, Scanner, Foto- und Videokamera,

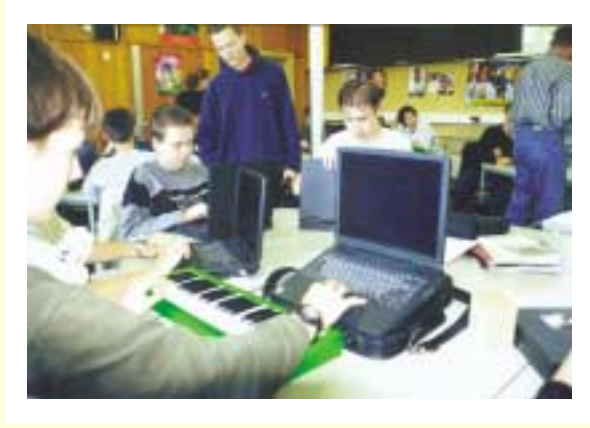

Grafiktablett, Messwertaufnehmer, Musikkeyboards, Smartbord) und einem Funknetz mit Klassenraumserver bietet es vielfältige Möglichkeiten, die Lernumgebung kreativ zu gestalten und eine stärker schülerzentrierte Projektarbeit zu entwickeln. Für die Lehrerinnen und Lehrer bedeutet die SEMIK-Arbeit, sich in die Möglichkeiten der neuen Technologien einzuarbeiten, diese als Chance zu nutzen, den Unterricht grundlegend zu verändern und neu zu gestalten, und dabei ihre Rolle als Lehrende neu zu bestimmen.

Den Schülerinnen und Schülern bietet die SEMIK-Arbeit die Chance, andere Formen der Kooperation zwischen Lehrenden und Lernenden kennen zu lernen, mehr Eigeninitiative und Selbständigkeit zu entwickeln und mehr Verantwortung für das eigene Lernen zu übernehmen. Nach nunmehr rund zwei Jahren ist die SEMIK-Arbeit mit Notebooks selbstverständlicher Alltag geworden.

Die SEMIK-Arbeit wirkt einerseits in die Schulen hinein, initiiert Diskussionen über Unterricht, Schule und den Stellenwert der Medien, stößt aber andererseits auf schulorganisatorische und systemische Grenzen. Wie SEMIK-Arbeit in Hamburg konkret aussieht, stellen Beteiligte auf dem Medienforum vor.

Gymnasium Farmsen Gymnasium Grootmoor Gymnasium Kaiser-Friedrich-Ufer Gesamtschule Harburg Gesamtschule Waldörfer Ganztagsschule Hegholt

SEMIK-Projektleitung: Michael Vallendor, Ines Lessing

#### **Schwimmen lernen im Netz Stand S-009**

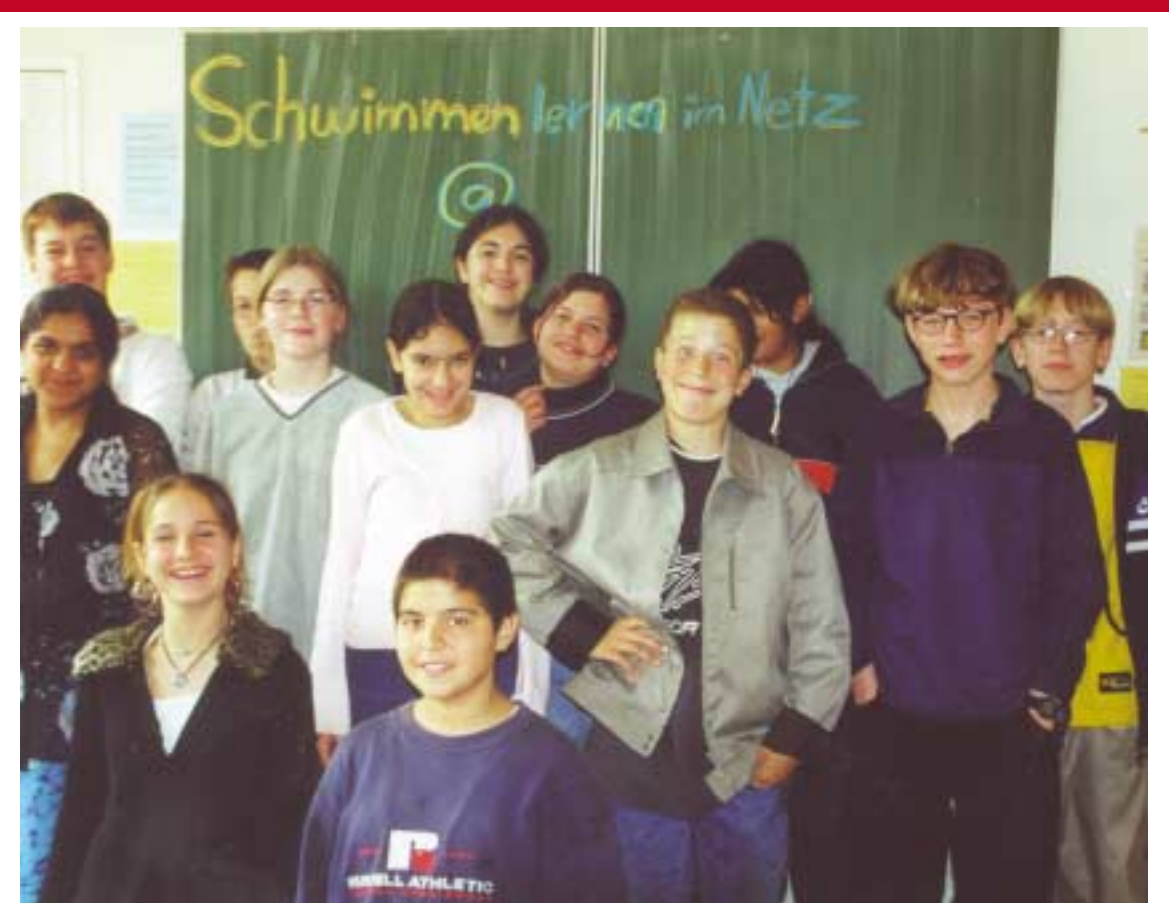

Im Rahmen des Programms "Kulturelle Bildung im Medienzeitalter" der Bund-Länder-Kommission für Bildungsplanung und Forschungsförderung beteiligen sich fünf Hamburger Schulen an dem Projekt "Schwimmen lernen im Netz". Sie erforschen die Möglichkeiten der neuen Medien, um Schülerinnen und Schülern neue Zugänge zu Schrift und Kultur zu eröffnen. Dabei sollen insbesondere die persönlichen Erfahrungen und Kompetenzen der Kinder im Umgang mit neuen Medien einbezogen werden. In dem Modellversuch werden auch geschlechterspezifische Unterschiede von Jungen und

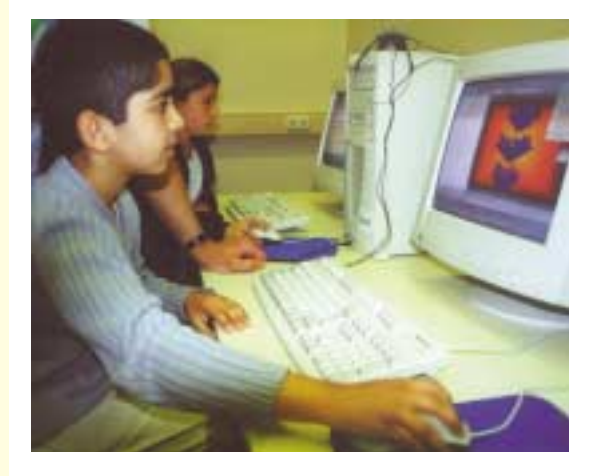

Mädchen im Umgang mit den neuen Medien untersucht. Folgende vier Bausteine sind für den Unterricht vorgesehen:

- 1. Gedanken zum Bilderbuch "Rosalind das Katzenkind" auf Papier und im Computer aufschreiben,
- 2. sich über das Computerspiel "Torins Passage" mit anderen virtuell austauschen und eine Szene aus dem PC-Spiel stillstellen (Standbild) und sie als Theaterszene oder geschriebenen Text gestalten,
- 3. über das Bild "Mädchen am Meer" von Edvard Munch auf Papier und im Computer schreiben und
- 4. sich zu dem Werk "The Robe" von Leslie Huppert mit anderen virtuell austauschen und eigene Werk- und Schriftstücke gestalten, formulieren und sie ins Netz stellen.

Auf dem Medienforum werden die Zwischenergebnisse aus verschiedenen Projekten von neun Klassen aus fünf Hamburger Schulen präsentiert.

Grundschule Rellinger Straße Anne-Frank-Schule Schule Fährstraße Schule Arnkielstraße Schule Paracelsusustraße

## **New Media @ Steilshoop Stand S-008 Stand S-008**

Auf Initiative von Dietrich Lemke aus dem Amt für Verwaltung der BSJB und mit Unterstützung von Michael Weißer wurde das Projekt "New Media @ Steilshoop" (NMS) ins Leben gerufen. Seit Februar 2001 treffen sich regelmäßig 16 Lehrerinnen und Lehrer aus drei Hamburger Gesamtschulen, um das Projekt "Neues Lernen mit Medien" mit viel Engagement und neuen Ideen voranzubringen.

Das Projekt-Team setzt sich zusammen aus Lehrkräften der Gesamtschulen Am Heidberg, Steilshoop und der Peter-Petersen-Schule. Sie bilden Lehrerinnen und Lehrer im Umgang mit neuen Medien für und entwickeln konkrete Unterrichtseinheiten und Lehrgänge, die ohne große Vorkenntnisse den Einstieg in das Lernen mit dem Computer erleichtern. Das entwickelte Unterrichtsmaterial soll das gesamte Spektrum an Fächern abdecken und so ein breites Angebot für alle Kolleginnen und Kollegen bieten. Alle Unterrichtseinheiten werden nach einem einheitlichen Muster erstellt und liefern Informationen zu Inhalt, Lernzielen, notwendigen Vorkenntnissen, technischen Voraussetzungen, Zeitbedarf und Einbindung der Einheit in den Rahmenlehrplan. Digitalisiert und anwenderfreundlich erhalten interessierte Lehrkräfte zusätzlich genaue Arbeitsanweisungen für ihre Schülerinnen und Schüler sowie Übungsmaterialien und Lösungen.

Die ersten Unterrichtsmaterialien werden voraussichtlich ab Oktober 2001 angeboten.

"Da Lehrerinnen und Lehrer ihre Unterrichtsprojekte auf Dauer nicht nebenbei aufbereiten und ins Netz stellen können", so Projektleiter Michael Weißer, "soll eine kleine Firma gegründet werden, die diese Aufgabe übernimmt."

Zunächst aber wollen die 16 Projektlehrerinnen und -lehrer die ersten Gehversuche der Kolleginnen und

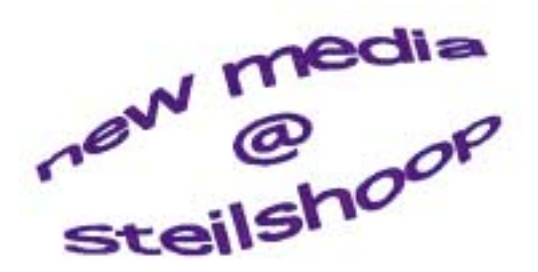

Kollegen selbst betreuen und bei der Umsetzung der einzelnen Unterrichtsprojekte zur Verfügung stehen. Aber langfristig kann das Motto nur "Hilfe zur Selbsthilfe" lauten, und deshalb werden am Ende Fortbildungen für Lehrerinnen und Lehrer sowie Schülerinnen und Schüler angeboten, die den Einstieg in das Unterrichten mit neuen Medien erleichtern.

Michael Weißer, Peter-Petersen-Schule, Projektleiter von New Media @ Steilshoop

#### **Wir suchen:**

Ideen und Material für Unterrichtsprojekte und Partnerschulen für das Projekt NMS

#### **Wir bieten ab September 2001:**

Einweisung in kleinere Unterrichtsprojekte (z.B. PC-Führerschein, Internetführerschein, Projekte mit Office-Programmen) für interessierte Lehrerinnen und Lehrer mit ihren Schulklassen in den Räumen der Gesamtschulen Am Heidberg, Steilshoop, Peter-Petersen-Schule sowie Lehrerfortbildung für Partnerschulen im Rahmen des Projekts. Bei Interesse senden Sie eine Mail an: nms-hamburg@t-online.de

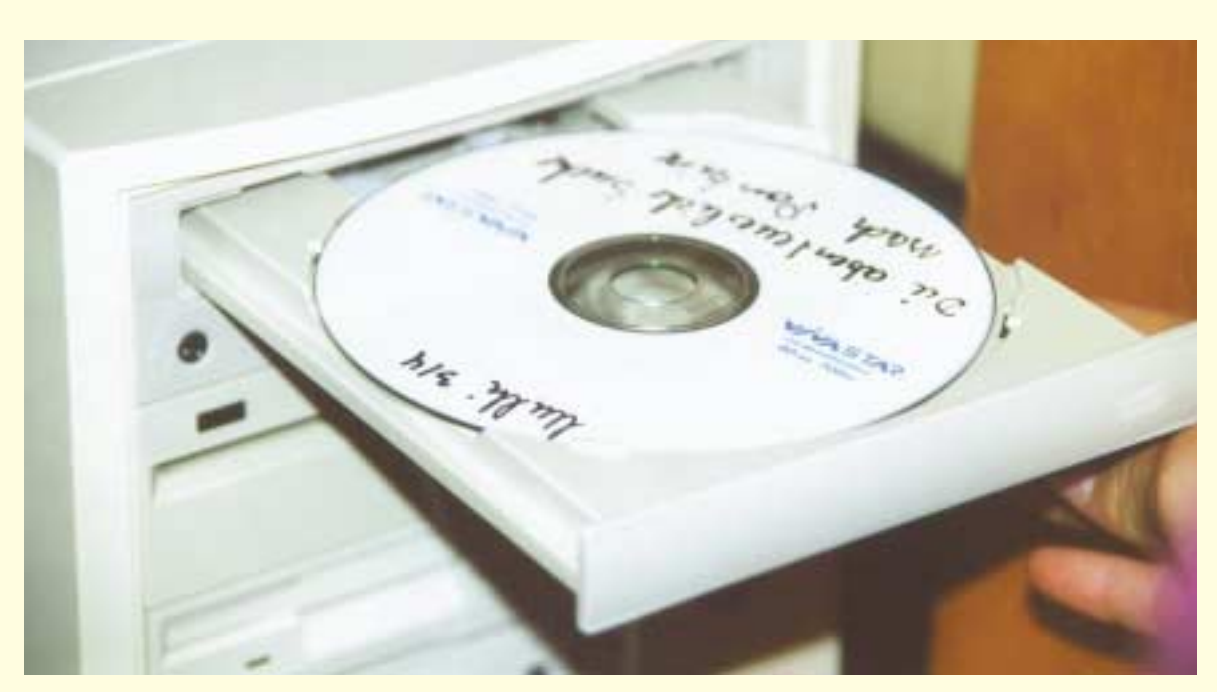

# NEUES LERNEN Cartoon

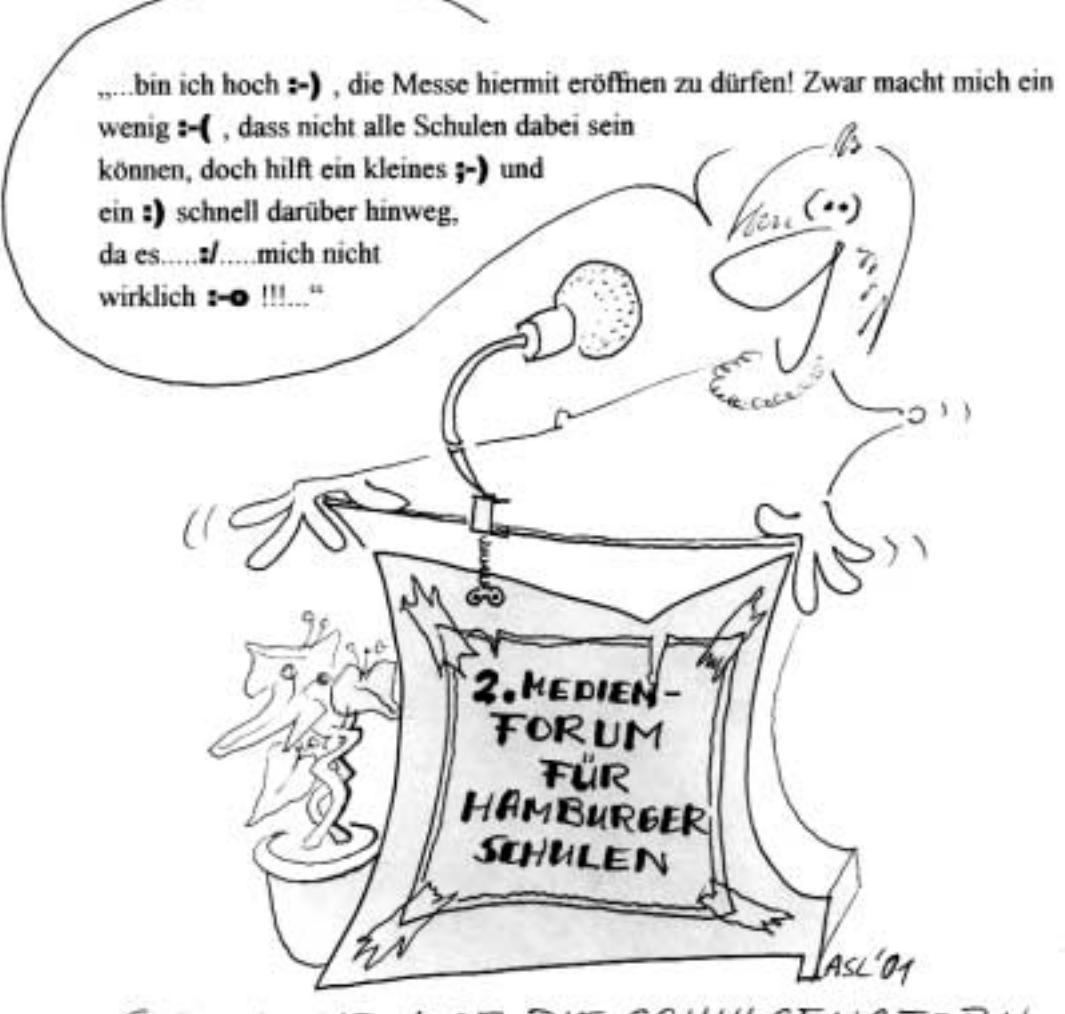

GESCHICKT WOB DIE SCHULSENATORIN EINIGE GÄNGIGE EMOTICONS IN IHRE ERÖFFNUNGSREDE...

#### <span id="page-38-0"></span>**Institut für Lehrerfortbildung (IfL)** Stand S-026

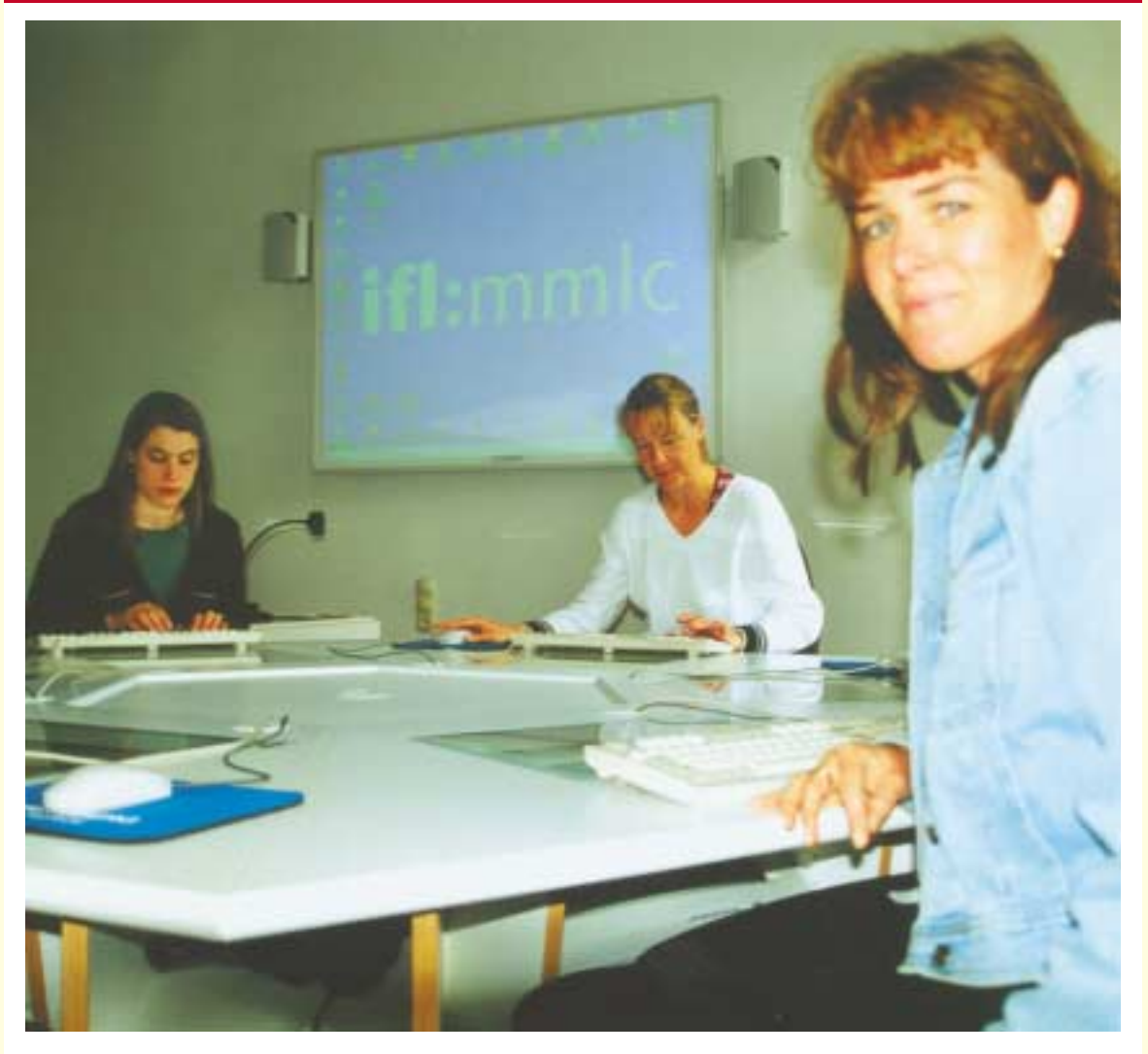

Das Institut für Lehrerfortbildung bietet umfassende Unterstützungen, um die Arbeit mit den "neuen Medien" an den Schulen lebendig und innovativ zu gestalten. Zum einen bieten die Beratungsfelder der Fächer und Aufgabengebiete Ideen für Unterrichtsvorhaben mit neuen Medien, helfen aber auch bei der Erstellung von Kriterien für den wohlüberlegten Einsatz und beraten bei der Auswahl der Software.

Darüber hinaus werden mit Beginn des Schuljahrs 2001/02 insgesamt 40 Multiplikatorinnen und Multiplikatoren als Beraterinnen und Berater für neues Lernen mit Medien den Schulen Fortbildung und Unterstützung anbieten. Die Schwerpunkte hierfür liegen bei projektartigen, fachlichen und fächerverbindenden Unterrichtsvorhaben.

Auf dem Messestand präsentieren die Mitarbeiterinnen und Mitarbeiter des IfL im 30-Minuten-Takt die Vielfalt ihrer Unterstützungsleistungen mit Beispielen aus verschiedensten Themenbereichen (siehe Seiten 8/9). Informationsmaterialien werden auf Wunsch direkt vom Messestand per E-Mail verschickt.

#### Kontakt:

Christian Lenz, Projektleiter Neue Medien im IfL, Tel. 040/4 28 01-2509, lenz.ifl@hh.schule.de Christine Beck, Seminarleiterin medien.ifl@hh.schule.de

#### **Sonderpädagogik am IfL-Stand**

Dialogpartner für Lernen mit neuen Medien des IfL-Arbeitsbereichs Sonderpädagogik informieren über Fortund Weiterbildungsangebote im Schuljahr 2001/02 speziell für Lehrerinnen und Lehrer aus sonderpädagogischen Arbeitsfeldern.

Zusätzlich informiert das IfL über Angebote der Schilf-Fortbildung im Rahmen des Projekts "Lernen mit neuen Medien" und berät über die Ausstattung von Unterrichtscomputern mit Software – auch für Behinderte. Im Gespräch mit den didaktischen Beraterinnen und Beratern der Sonderschulen besteht die Möglichkeit, neue Ideen und Vorstellungen mit einzubringen.

## **Landesmedienzentrum (LMZ) Hamburg** Stand S-032

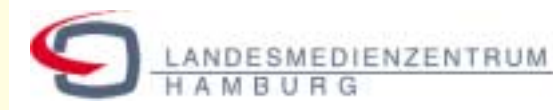

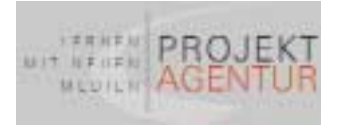

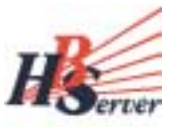

Das LMZ präsentiert seine vielfältigen Unterstützungsangebote für Hamburger Schulen. Es bietet Informationen und Beratungsangebote rund um das Lernen mit neuen Medien, Präsentationen von Unterrichtsprojekten und Software und die Gelegenheit zum Gedankenaustausch. Für alle Fragen zur Nutzung neuer Medien im Unterricht stehen Fachleute bereit. Am Stand beraten Mitarbeiterinnen und Mitarbeiter des LMZs, der ProjektAgentur, des Hamburger Bildungsservers, des Projekts "Transatlantisches Klassenzimmer", des Vereins "MookWat-PC" und des "Hamburger Informatik Technologie Centers".

#### **Software für den Unterricht:**

Beratung, Präsentation und Ausprobieren

#### **Hamburger Bildungsserver:**

Was gibt es im Internet für den Unterricht? Was passiert an Hamburger Schulen? Wie suche und finde ich Materialien für meinen Unterricht?

#### **Transatlantisches Klassenzimmer:**

Beispiele für die weltweite E-Mail-Kommunikation im Unterricht.

#### **Technische Unterstützung:**

Beispiele für Ausstattung und Vernetzung, Wartung und Reparatur.

#### **Aus alt mach neu – MookWat-PC:**

Wie gebrauchte Computer sinnvoll im Unterricht genutzt werden können.

#### **Fortbildung:**

Grundlagen, Nutzung von Internet und E-Mail, Durchführung schulinterner Veranstaltungen, Individualthemen.

#### **Aktive Medienarbeit:**

Die richtigen Videos – wir helfen Ihnen.

#### **Medienproduktionen:**

Zu Hamburg-Themen stellt das LMZ besondere Medien vor.

#### **Online-Medienkatalog:**

Eine schnelle Hilfe für alle, die Medien für den Unterricht finden wollen.

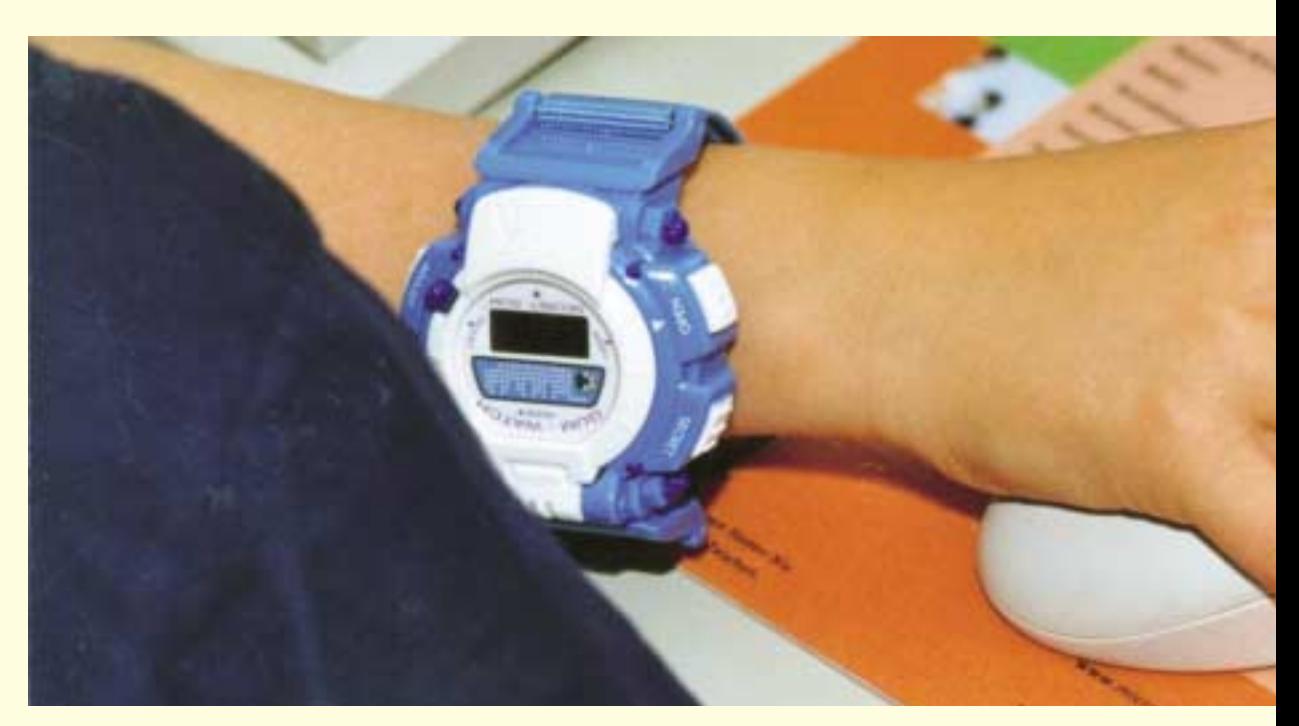

#### **Staatliches Studienseminar Hamburg <b>Staatliches** Studienseminar Hamburg

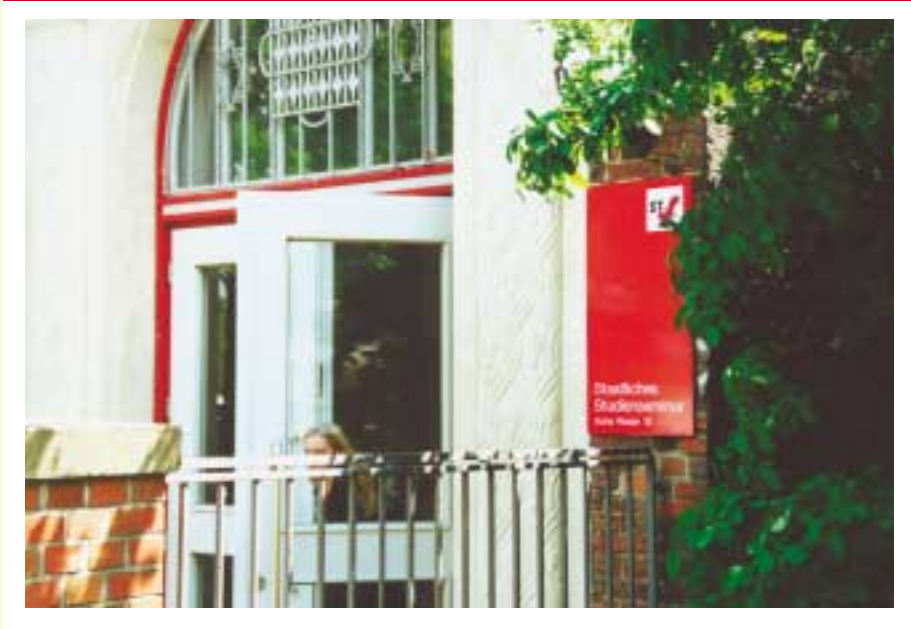

Das Staatliche Studienseminar Hamburg ist zuständig für die zweite Phase der Lehrerausbildung (Referendariat). Das Studienseminar bezieht das Lernen mit neuen Medien intensiv in die Ausbildung ein. So werden zum Beispiel alle 400 neuen Referendarinnen und Referendare am 1. August 2001 mit einem persönlichen Notebook ausgestattet – ein bisher bundesweit einmaliges Pilotprojekt. Auf dem Medienforum werden verschiedene Bereiche aus der Ausbildungsarbeit präsentiert, z.B.

• Kommunikationsstrukturen innerhalb von Seminaren unter Verwendung von Computern,

• Seminarleiterunterricht als Reflexionsbaustein für die Ausbildung: Englischunterricht mit Unterstützung durch Computer und Internet, • Hausarbeit zum zweiten Staatsexamen mit produktorientiertem Medieneinsatz in einer reflektierten Analyse eines Unterrichtsversuchs (Biologie) und • seminarübergreifende Planung, Durchführung und Evaluation von handlungs- und produktorientierten Lehr- und Lernsequenzen in einer für das Web aufbereiteten Dokumentation.

Am Stand des Studienseminars finden alle 30 Minuten Präsentationen zu diesen Themen statt (siehe Seiten 8/9). Neben Referendarinnen und Referendaren werden auch Schülerinnen und Schüler anwesend sein. Als Ansprechpartner stehen Ihnen u. a. Seminarleiter, die im Studienseminar für den Bereich "Lernen mit neuen Medien" zuständig sind, zur Verfügung: Arthur Gottwald (Fachseminarleiter), Thomas Unruh (Hauptseminarleiter), Michael Biermann (Fachseminarleiter). Wir freuen uns auf Ihren Besuch!

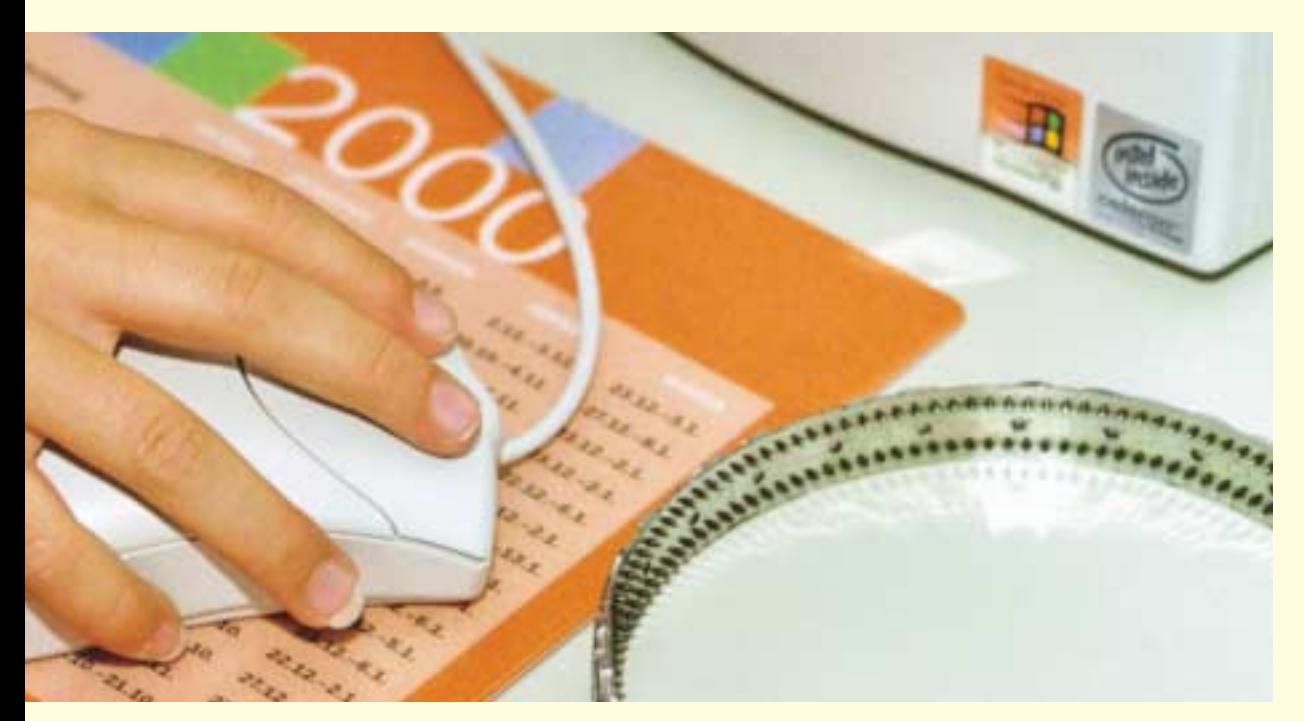

## **Die Stiftung Berufliche Bildung und das Projekt "3mtq"**

**Stand S-026**

Hinter dem Kürzel "3mtq" verbirgt sich der Name für die berufsbegleitende Multimedia-Qualifizierung. Das Projekt wurde initiiert, um Lehrende fit für die multimediale Lernwelt zu machen.

Das Ziel der Qualifizierung ist, dass die Teilnehmerinnen und Teilnehmer

- in Teams multimediale (Tele-) Lerneinheiten zu Themen aus verschiedenen Fachgebieten produzieren,
- selbst als Aus- und Weiterbildnerinnen und -bildner tätig werden,
- als Multiplikatoren für Kolleginnen und Kollegen der jeweiligen Einrichtung wirken,
- Medienkompetenz als eine der Kernkompetenzen der Zukunft vermitteln,
- ihr Expertenwissen für den zielgruppengerechten und didaktisch sinnvollen Einsatz multimedialen Lernens einbringen.

Das Angebot richtet sich an in Hamburg tätige betriebliche Aus- und Weiterbildnerinnen und -bildner, Lehrerinnen und Lehrer in privaten und staatlichen Weiterbildungseinrichtungen bzw. staatlichen Berufsschulen und an freiberufliche Dozentinnen und Dozenten.

Die Voraussetzungen zur Teilnahme umfassen neben dem Nachweis über die Zugehörigkeit zu einer der genannten Gruppen grundlegende Kenntnisse des Betriebssystems Windows 95/NT oder einer nachfolgenden Version und Kenntnisse in mindestens zwei Standardanwendungen (z. B. Textverarbeitung, Tabellenkalkulation, Datenbanken, Grafikprogramme). Erforderlich ist weiterhin der Zugang zum Internet und wünschenswert wäre ein besonderes Interesse an einem Medienbzw. Gestaltungsbereich.

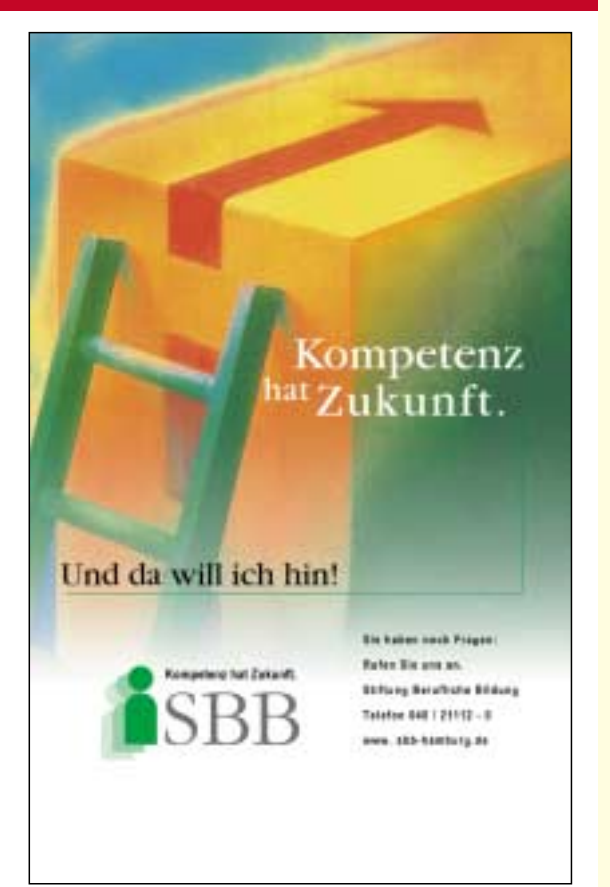

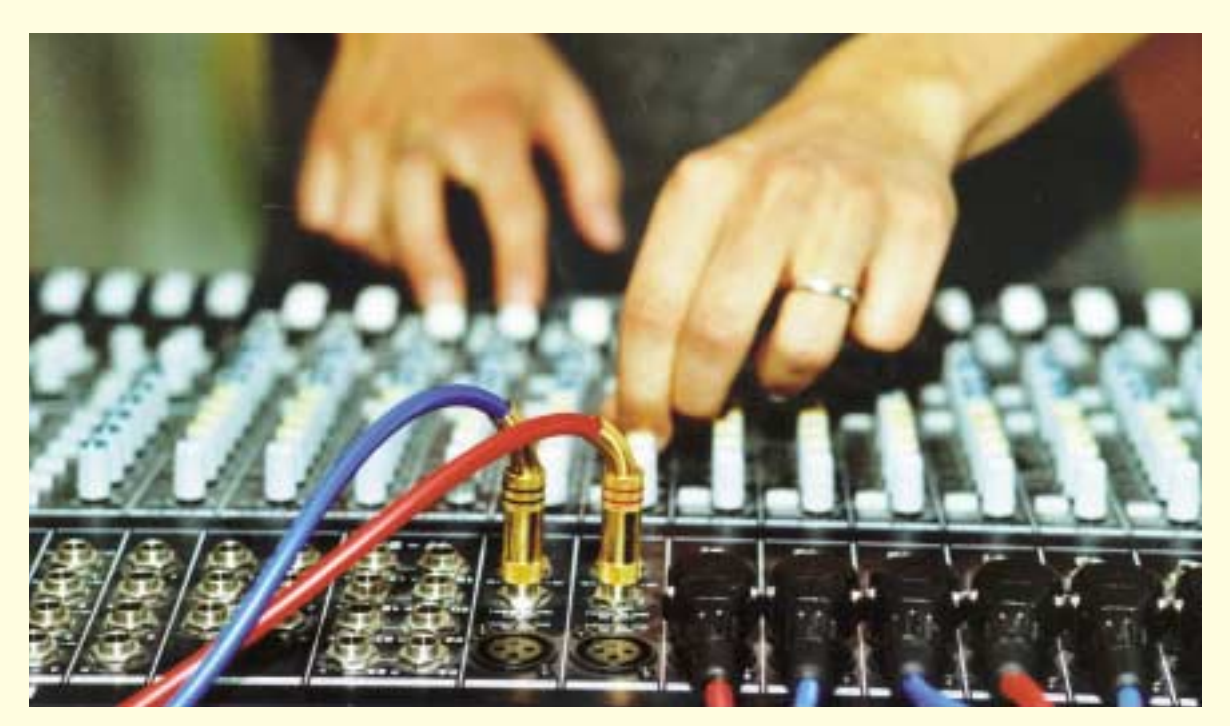

## **Ausstellende Firmen**

#### <span id="page-42-0"></span>**Diese Firmen freuen sich auf Ihren Besuch:**

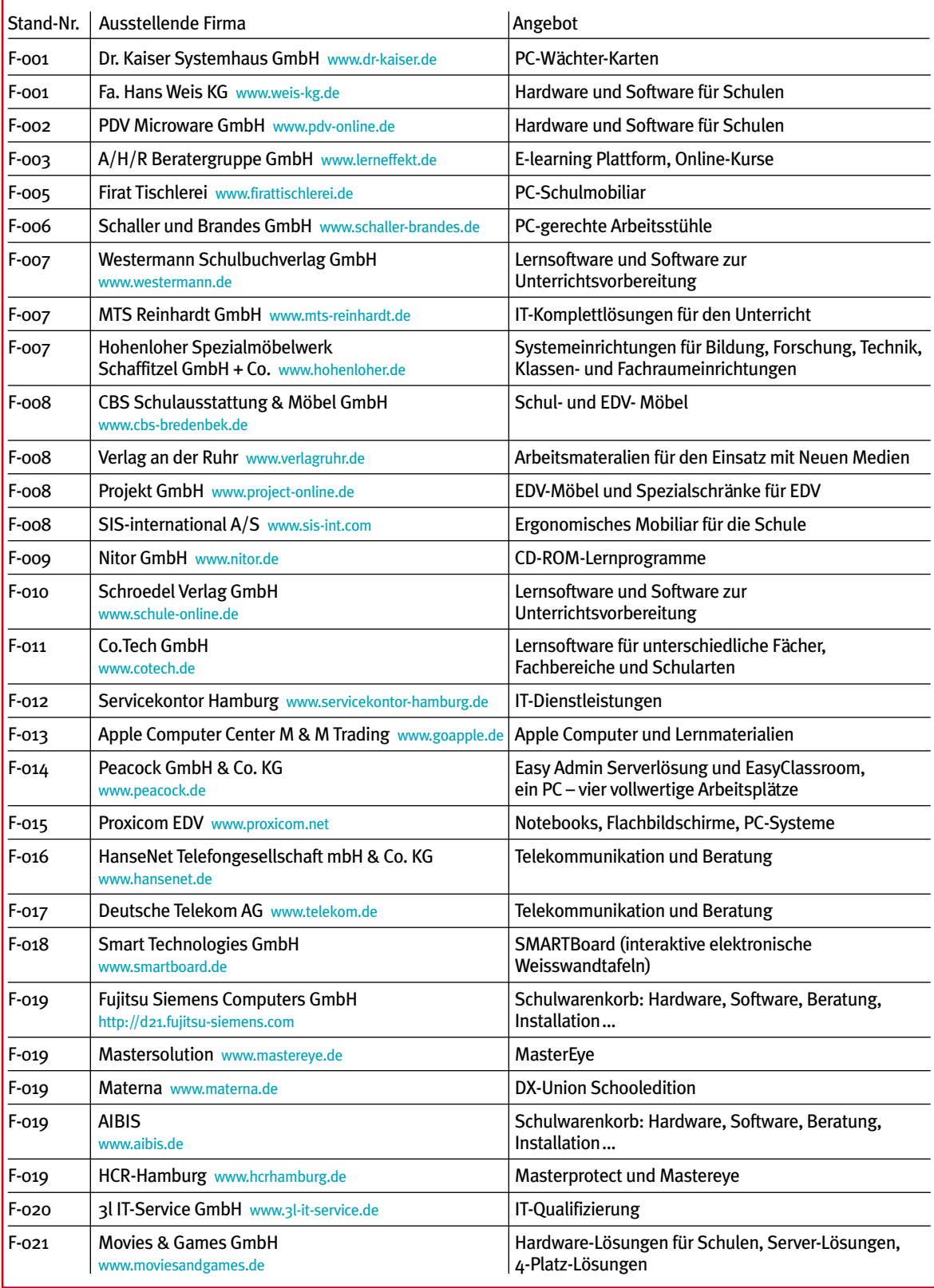

# NEUES LERNEN Cartoon

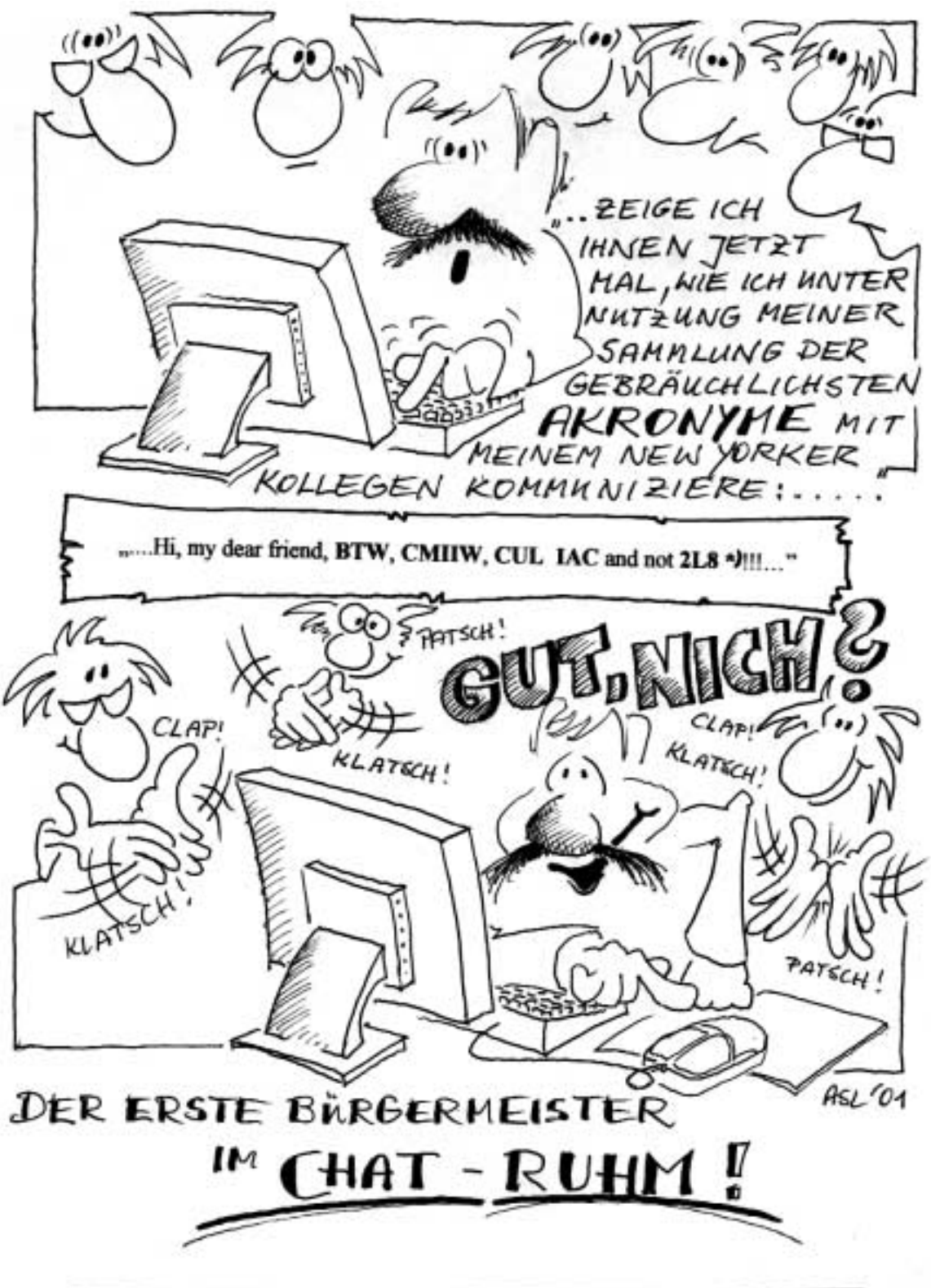

\*) AKRONYME = Abkürzungen ganzer Sätze, in Chat-Foren üblich, hier z.B.; BTW = by the way, CMIIW = correct me if I'm wrong, CUL = see you later, IAC = in any case, 2L8 - too late

## **Notizen**

## **Notizen**

#### **Ihre Erfahrung ist uns wichtig**

#### **Sie interessiert, was in anderen Schulen läuft?**

#### **Andere Schule interessieren sich für Sie!**

"Neues Lernen mit Medien" möchte aus allen Schulen berichten – über Projekte und Vorhaben, über Interessantes und Alltägliches, über Schwierigkeiten und Lösungen. Schreiben Sie über Ihren Unterricht. Oder rufen Sie an, und eine Reporterin bzw. ein Reporter aus der Redaktion "Neues Lernen mit Medien" kommt zu Ihnen.

Wir freuen uns auf Ihren Anruf unter Tel. 040/4 28 63 20 78, Ihr Fax unter 040/4 28 63 40 35 oder Ihre E-Mail: Ronald.Bleckwedel@bsjb.hamburg.de

#### **Leserbriefe sind gefragt!**

Ihre Meinung ist uns wichtig! Ihre Zuschriften richten Sie bitte an: Amt für Schule, z. H. Ronald Bleckwedel Hamburger Straße 31, 22083 Hamburg

#### **So geht es weiter**

#### Der Ausblick auf "Neues Lernen mit Medien" 4/2001

Auch in der nächsten Ausgabe berichtet "Neues Lernen mit Medien" wieder über interessante Projekte aus Hamburger Schulen, gibt jede Menge Tipps in der Rubrik **Rat & Tat** und infomiert über Neues aus dem Amt für Schule.

#### **Impressum**

#### **Herausgeber:**

Behörde für Schule, Jugend und Berufsbildung – Amt für Schule, Projekt "Lernen mit neuen Medien"

**Redaktion:** Ronald Bleckwedel, Dörthe Hagenguth, Christiane Köhne, Andreas Kuschnereit

**Fotos:** Hanno Kiehl, Andreas Winkler

**Cartoons:** Arend Schmidt-Landmeier **Anzeigen:** Lange&Partner Hamburg**,** 040/243307. Es gilt die Anzeigenpreisliste Nr. 1 vom 1.1.2001

**Layout, Druckvorstufe:** Lange&Partner Hamburg

**Druck:** Media Print, Westerrönfeld

Hamburg, Juli 2001

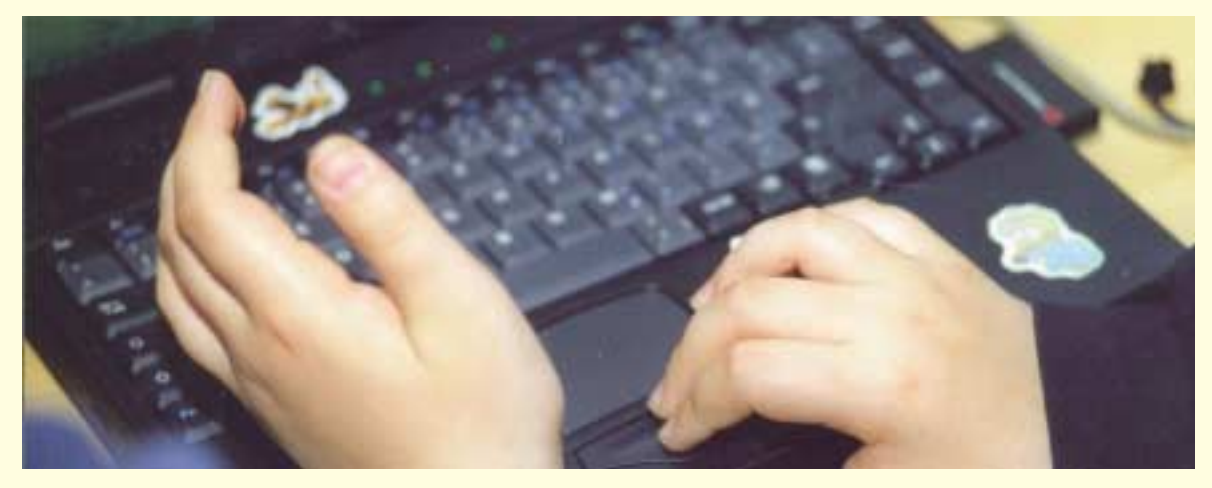